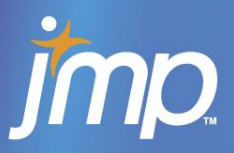

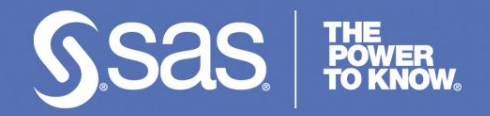

**Comparison of Prediction Accuracy of Surrogate Models Developed Using Nested Latin Hypercube Designs** 

*"How Many Simulation Experiments Do I Need to Run?"*

> **NDIA 26th Annual – National Test & Evaluation Conference March 2, 2010**

**Tom Donnelly, PhD SAS Institute Inc.**

**JMP Principal Customer Advocate**

**tom.donnelly@jmp.com**

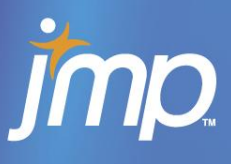

- JPM Nuclear Biological Chemical Contamination Avoidance (NBCCA) Whole Systems Live Agent Test (WSLAT) Team support to the Joint Biological Point Detection System (JBPDS)
- **Agent Fate wind tunnel experiments**
- **Decontamination Sciences Team** 
	- Contact Hazard Residual Hazard Efficacy Agent T&E Integrated Variable Environment (CREATIVE) - real and simulation data
	- Modified vaporous hydrogen peroxide (mVHP) decontamination real data
- **Smoke and Target Defeat Team** 
	- Pepper spray characterization real data
	- Obscurant material evaluation (with OptiMetrics, Inc.) simulation data
- U.S. Army Independent Laboratory In-house Research (ILIR) on novel experimental designs used with simulations
	- Re-analysis of U.S. Air Force Kunsan Focused Effort BWA simulation data
	- CB Sim Suite used for sensitivity analysis of atmospheric stability
- U.S. Marine Corps Expeditionary Biological Detection (EBD) Advanced Technology Demonstration (ATD)
	- Chamber testing of detectors real data
	- CB Sim Suite sensor deployment studies simulation data
- U.S. Navy lead on Joint Expeditionary Collective Protection (JECP)
	- Swatch and chamber testing real data
	- Computational Fluid Dynamics (CFD) simulation data

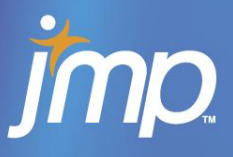

Evaluate potential use of sequential Nested Latin Hypercube Designs (NLHD) with long-running Computational Fluid Dynamics (CFD) simulations

**Goal** 

In lieu of CFD model a transcendental function known to exhibit "rapid change" in corners of 2-factor space was used to stress extrapolation of Gaussian Process metamodel.

- − Accuracy evaluated by comparing Actual vs. Predicted (i.e. simulation vs. metamodel) checkpoint response values
- − Three sets of checkpoints over different ranges were used
- − Relative sizes of regions of extrapolation at each succeeding stage – with & w/o inclusion of checkpoints – compared by looking at slices through convex hull
- − Augmentation of first block of NLHD with moderate order polynomial evaluated as alternate strategy

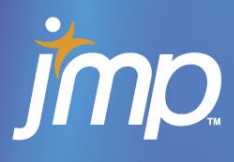

#### What is a metamodel?

- A metamodel is a "model of a model"
	- Also called a *surrogate* model, it can be a fast approximation of a longer running simulation
		- − Metamodel is less accurate the tradeoff to be evaluated is the gain in speed versus the loss in accuracy
		- − Metamodel is generally valid over smaller volume of factorspace than the full computer simulation model – invariably it is better for interpolation than it is for extrapolation

#### Why would I want to create a metamodel?

- Some computer simulations take a long time to run
	- This makes it difficult to extract useful information about factor sensitivity or to be used by an operational test analyst seeking quick answers to "what if?" questions

 $\Delta$ 

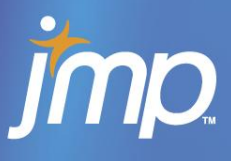

# Some Long Running Simulations

Detailed Physics Models can require a great deal of runtime to generate a short period of simulation time.

#### **Computational Fluid Dynamics (CFD) Models Lagrangian-Particle**

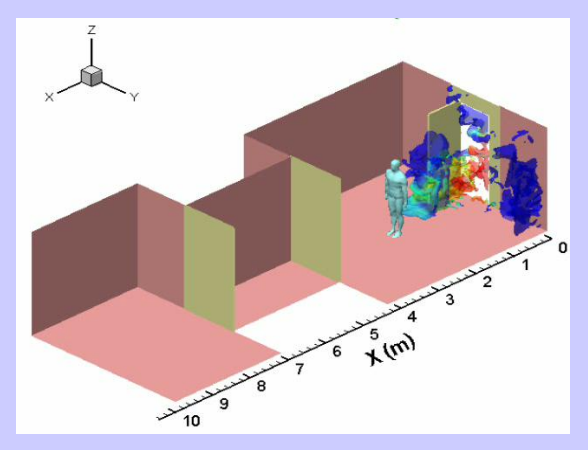

Developed for Interior Moving Man in Simulation 8M cells 10 Seconds of Simulation 50 CPUs – 4K slower 12 Hours of Runtime

**Detailed Ingress/Egress, Internal Airflow and Convection**

**Copyright © 2008, SAS Institute Inc. All rights reserved.**

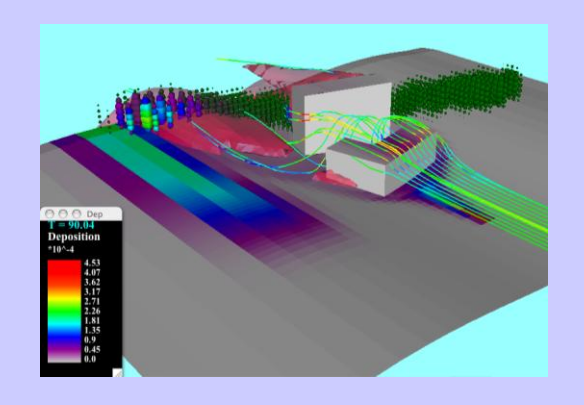

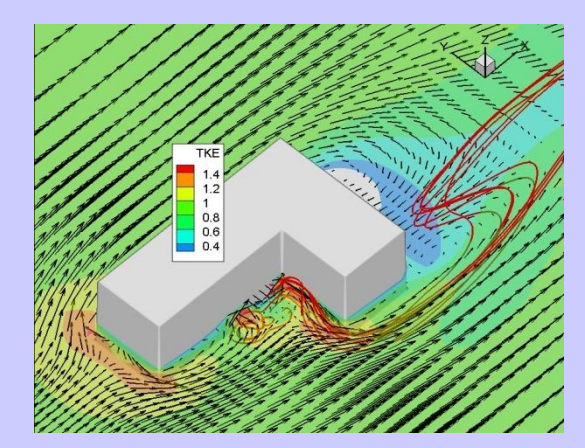

Developed for Exterior Stationary Grids 1.5M Cells 30 Seconds of Simulation Single CPU – 20K slower 7 Days of Runtime

**External CW Deposition/ Evaporation, Vegetation, Solar Heating**

Developed for Exterior Stationary Grids TBD Cells Min-Hours of Simulation Single CPU Minutes-Days of Runtime

**Speed, Flexibility, More User Friendly, V&V**

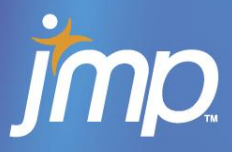

### What is a Design of Experiments (DOE)?

- **It's the specific collection of trials run to support a** proposed model.
	- If proposed model is simple, e.g. just  $1<sup>st</sup>$  order or main effects, the design is called a *screening* DOE
		- − Goals include rank factor importance or find a "winner" quickly
		- − Often used with many (> 6?) factors at start of process characterization
	- If the proposed model is more complex and includes 2<sup>nd</sup> order effects - particularly if the control variables are continuous and the model includes interaction and squared terms, the design is called a *response-surface* DOE
		- − Goal is generally to develop a predictive model of the process
		- − Often used with a few (< 6?) factors after a screening DOE

jmp

#### Response Surface DOE in a Nutshell

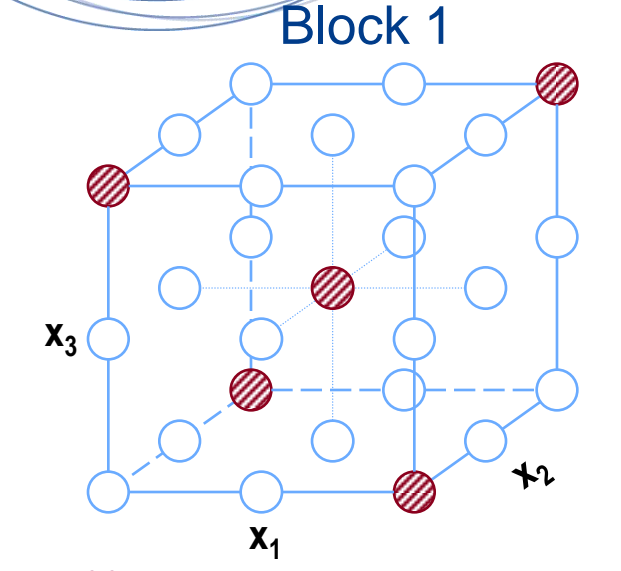

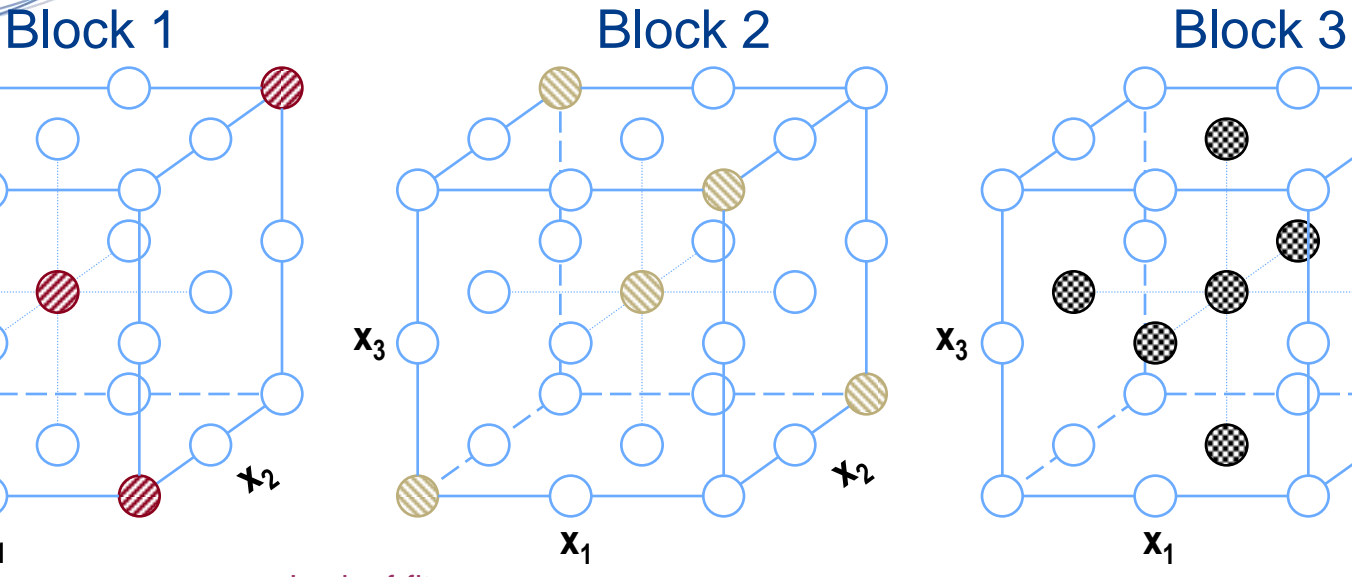

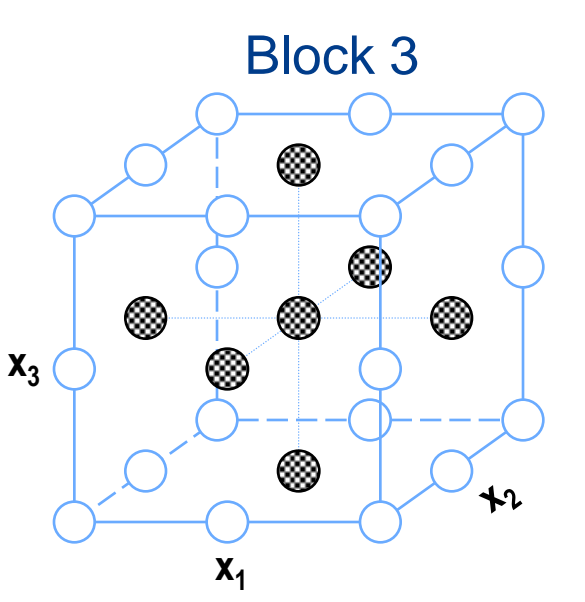

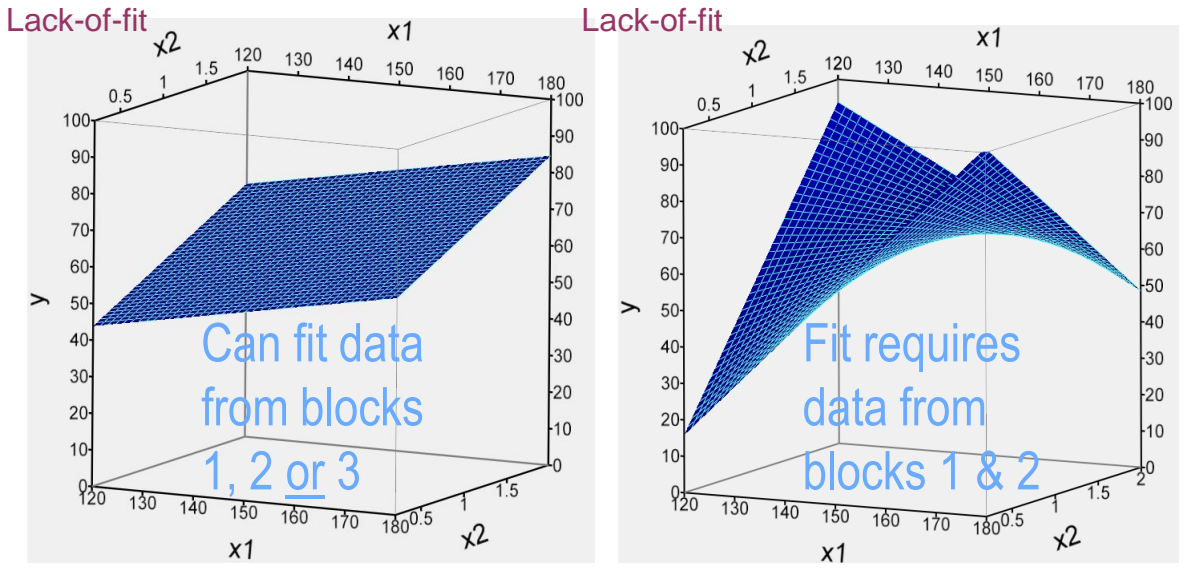

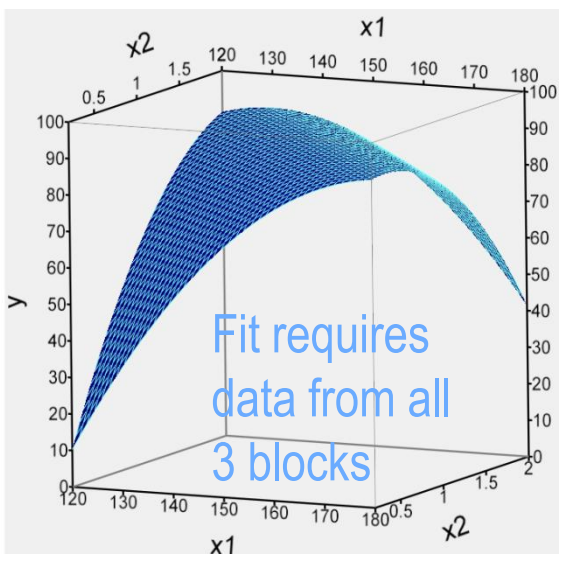

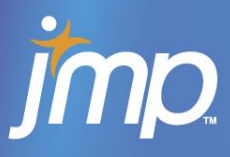

Why Use Design of Experiments Methods with Simulation Experiments?

#### *Quicker answers, lower costs, solve bigger problems*

#### Obtain a fast surrogate *metamodel* of the simulation

- Individual simulations can run for hours, days, a week!
	- − Computational Fluid Dynamics (CFD)
	- − Simulation runs in real-time
- Numbers of factors can be very large (40+)
- Numbers of simulations needed can be large (thousands in many cases)
- Simulations can be stochastic requiring many replications
- Metamodel yields a fast approximation of the simulation
	- more rapidly answer "what if?" questions
	- do sensitivity analysis of the control factors
	- optimize multiple responses and make trade-offs
- By running efficient subsets of all possible combinations, one can for the same resources and constraints – *solve bigger problems*
- By running sequences of designs one can be as *cost effective as possible* & run *no more trials than are needed* to get a useful answer

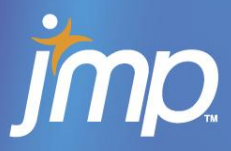

## Why is Using DOE Important?

- *"One thing we have known for many months is that the spigot of defense funding opened by 9/11 is closing."*
- *"In the past, modernization programs have sought a 99 percent solution over a period of years, rather than a 75 percent solution over a period of weeks or months."*
	- Two quotes from the January 27, 2009 submitted statement of Secretary of Defense Robert M. Gates to the Senate Armed Services Committee.
- DOE is one of the more powerful tools we can use to efficiently accomplish our goals.
	- DOE yields the maximum information from the fewest experiments.
	- DOE often yields an 80% solution in less than 20% of the work.

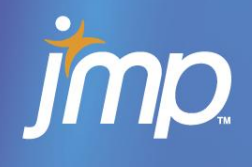

## Response Surface & Contour Plot *(four control variables)*

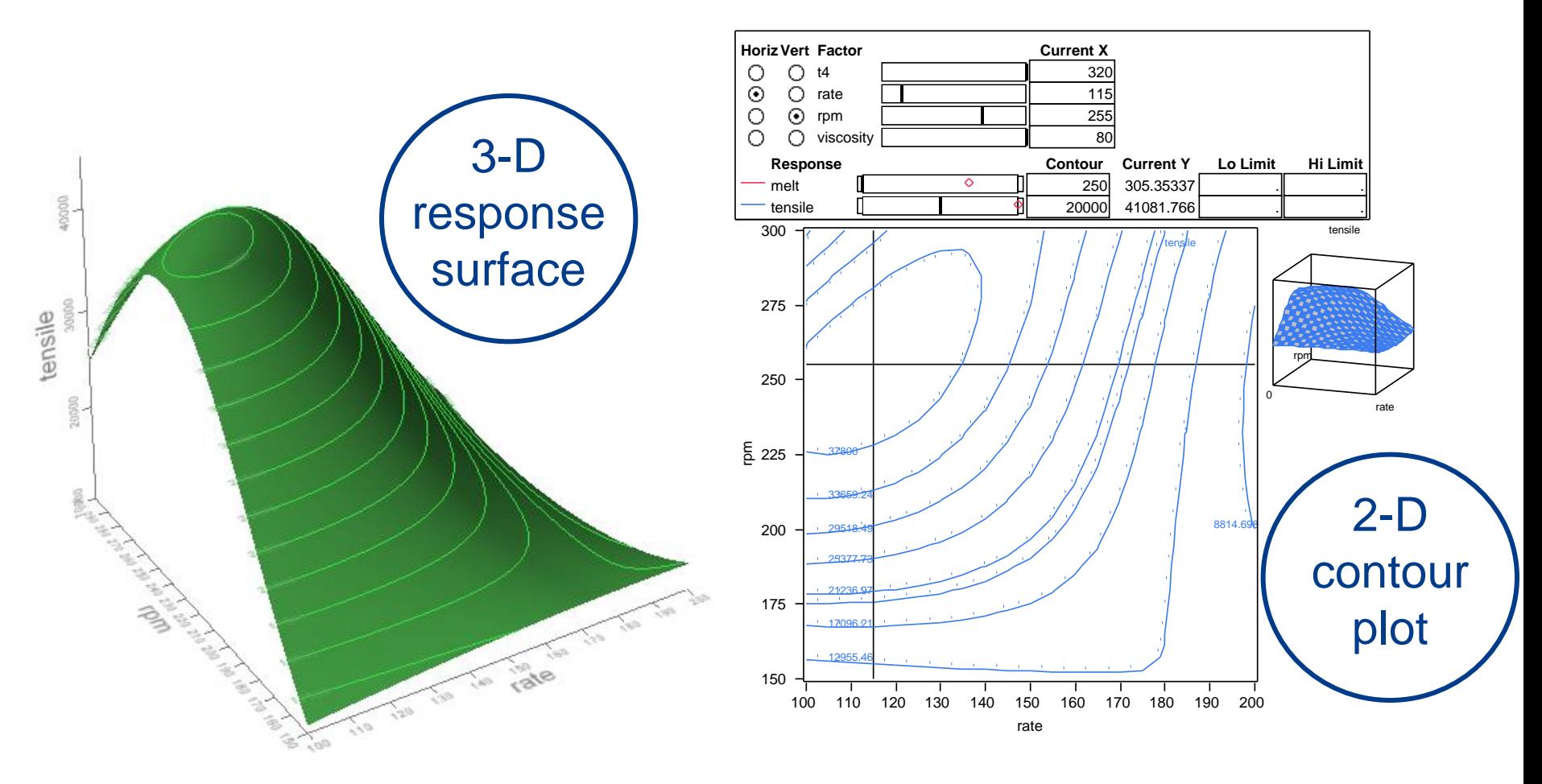

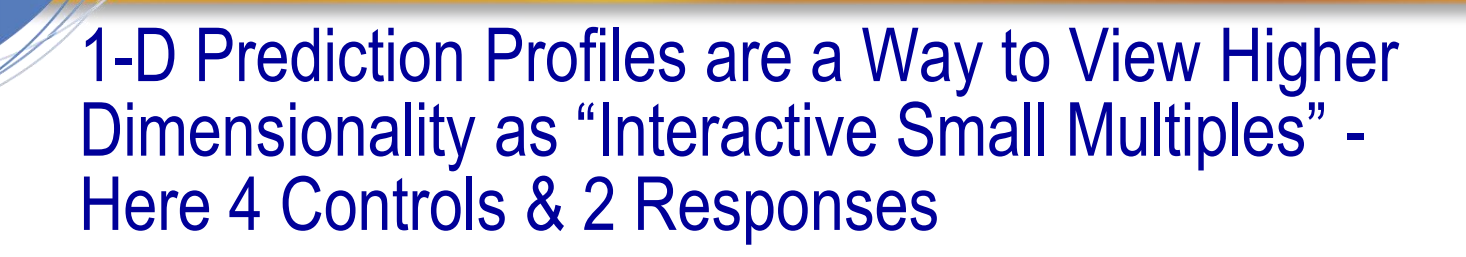

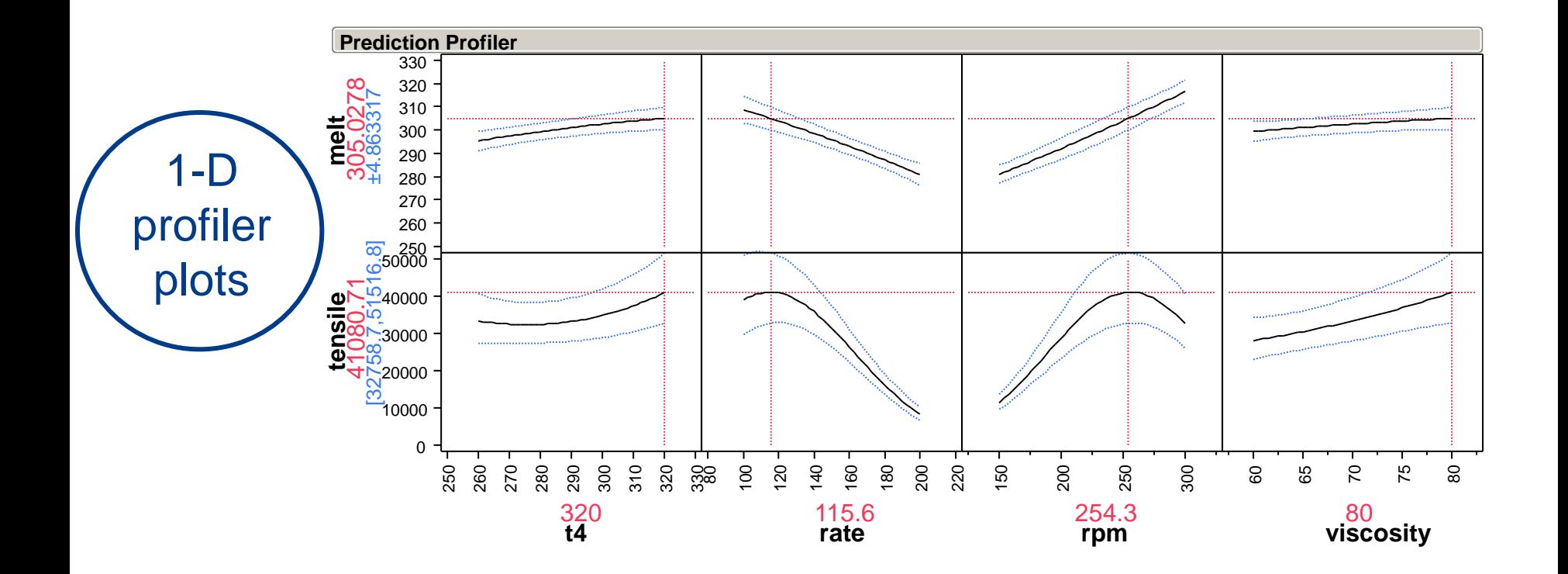

#### Assess Uncertainty in Metamodel Predictions Even for a Non-Stochastic Simulation with No Replications

For non-stochastic simulations for which a metamodel has been created, Monte Carlo simulations can be run using assumed distributions for inputs to better assess transmitted variation about the model point estimate.

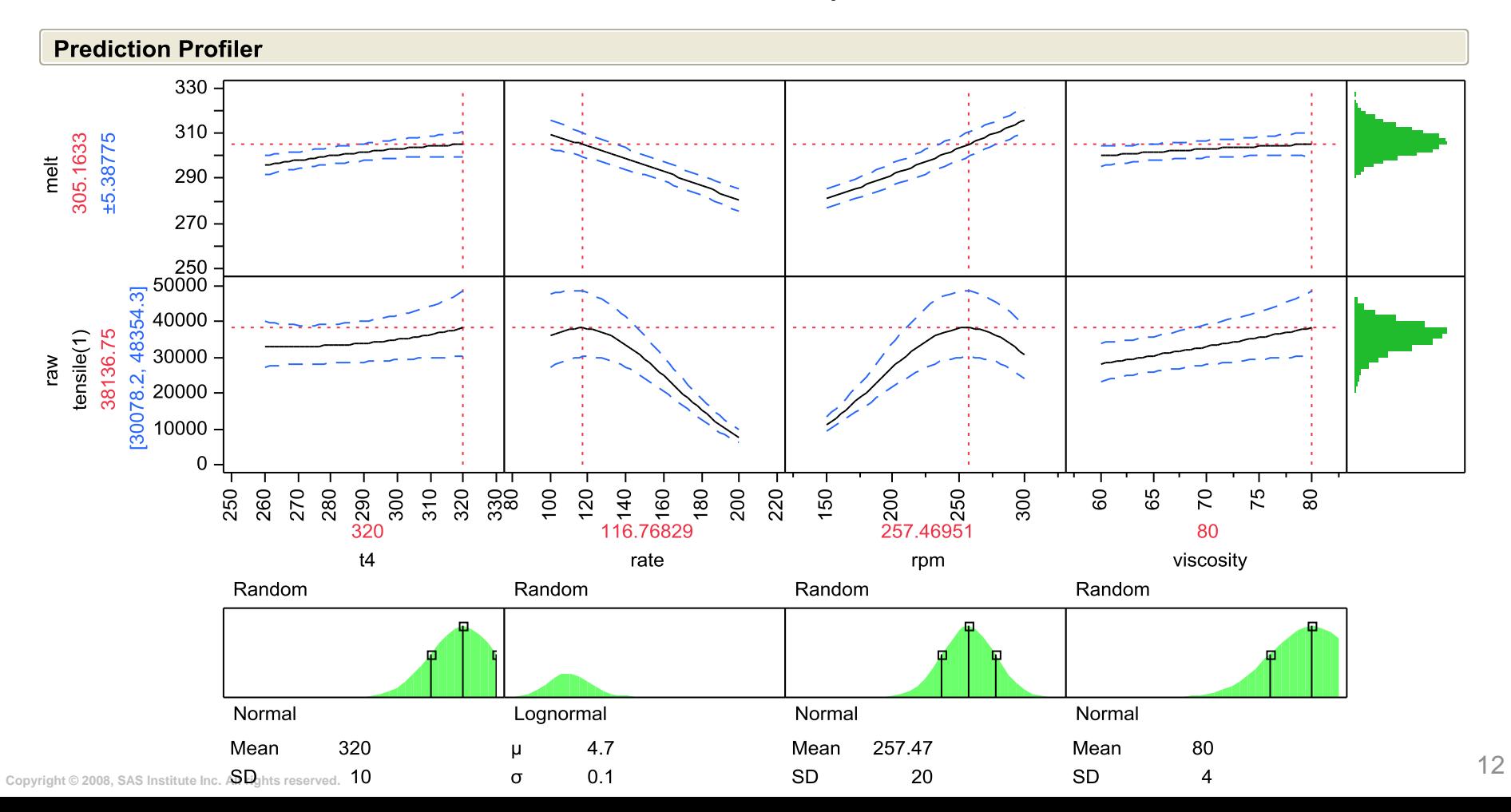

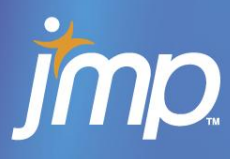

1-D Prediction Profiles are a Way to View Higher Dimensionality as "Interactive Small Multiples" - Here 4 Controls & 2 Responses

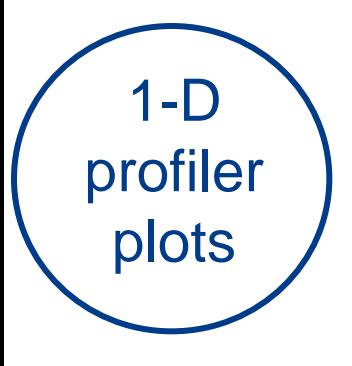

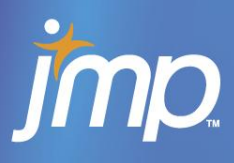

#### Interaction Profiles are Another Way to View Higher Dimensionality - Here 4 Controls and 1 Response

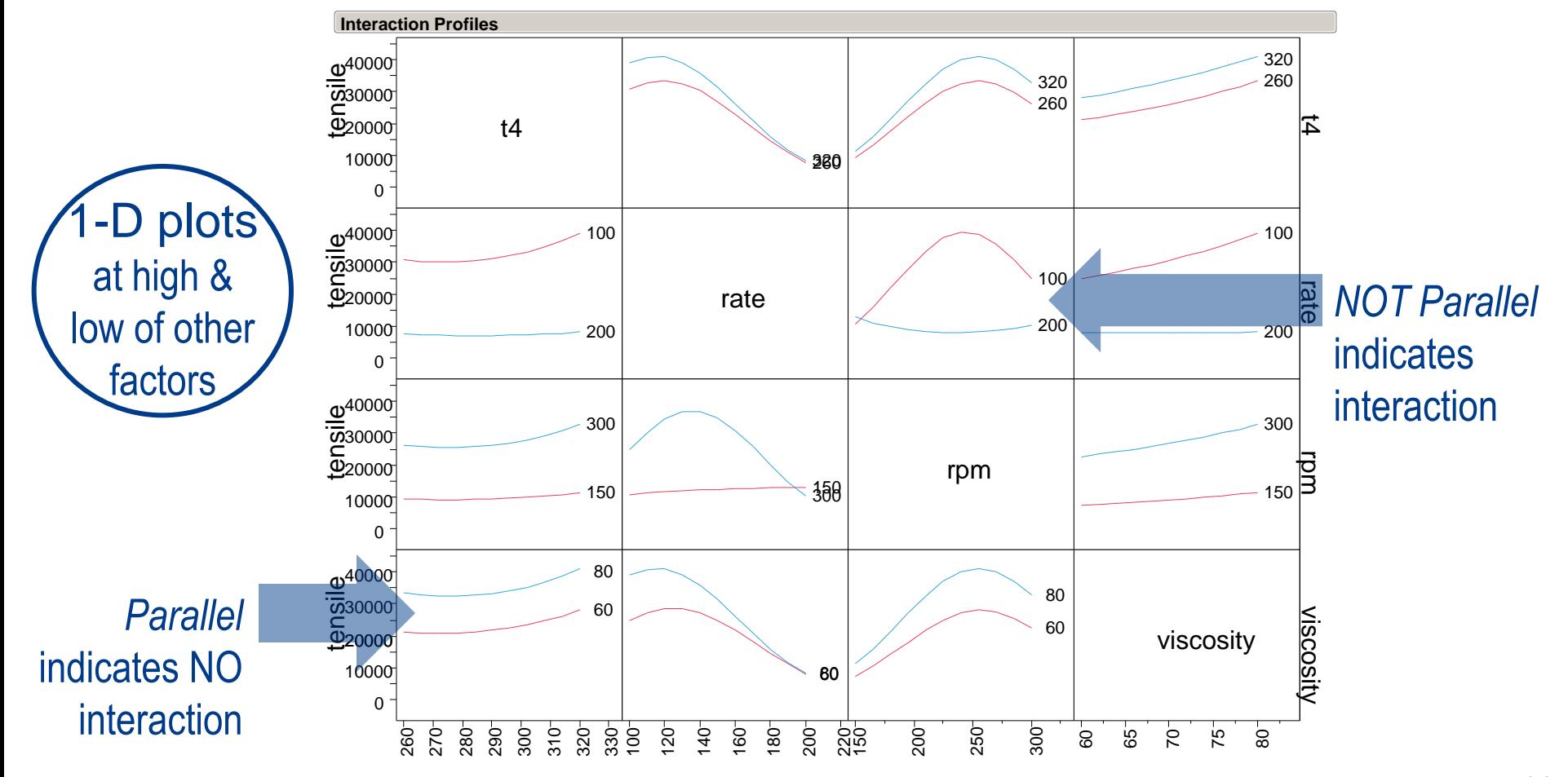

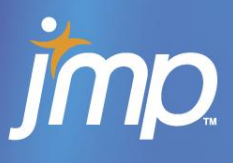

- "Traditional factorial/response surface" designs for polynomial modeling with categorical (qualitative) and continuous (quantitative) variables
	- Designs can be sequentially constructed to support increasingly complex models
	- Whitepaper example reanalyzes a simulation case matrix in which all 648 = 6X3X3X3X2X2 combinations of 6 variable settings were originally run
	- References on Resolution V, Fractional-Factorial Designs for many (40+) factors
		- − Mee, R. W. (2004), **Efficient Two-Level Designs for Estimating Main Effects and Two-Factor Interactions***, Journal of Quality Technology*, 36, 400-412.
		- − Sanchez, S.M. and Sanchez, P.J. (2005), **Very Large Fractional Factorial and Central Composite Designs**, *ACM Transactions on Modeling and Computer Simulation*, Vol. 15, No. 4, October 2005, Pages 362–377.
		- − Xu, H. (2009), **Algorithmic Construction of Efficient Fractional Factorial Designs with Large Run Sizes**, *Technometrics*, (in press) http://www.stat.ucla.edu/~hqxu/pub/ffd2r3.pdf
- "Space-filling" designs primarily for use with continuous variables AND non-stochastic/deterministic responses
	- These designs can support "Gaussian Process" or "Kriging" spatial regression analysis
		- an interpolation technique, as well as linear regression an approximation method

#### How are Space-Filling Designs Different from Traditional Designs?

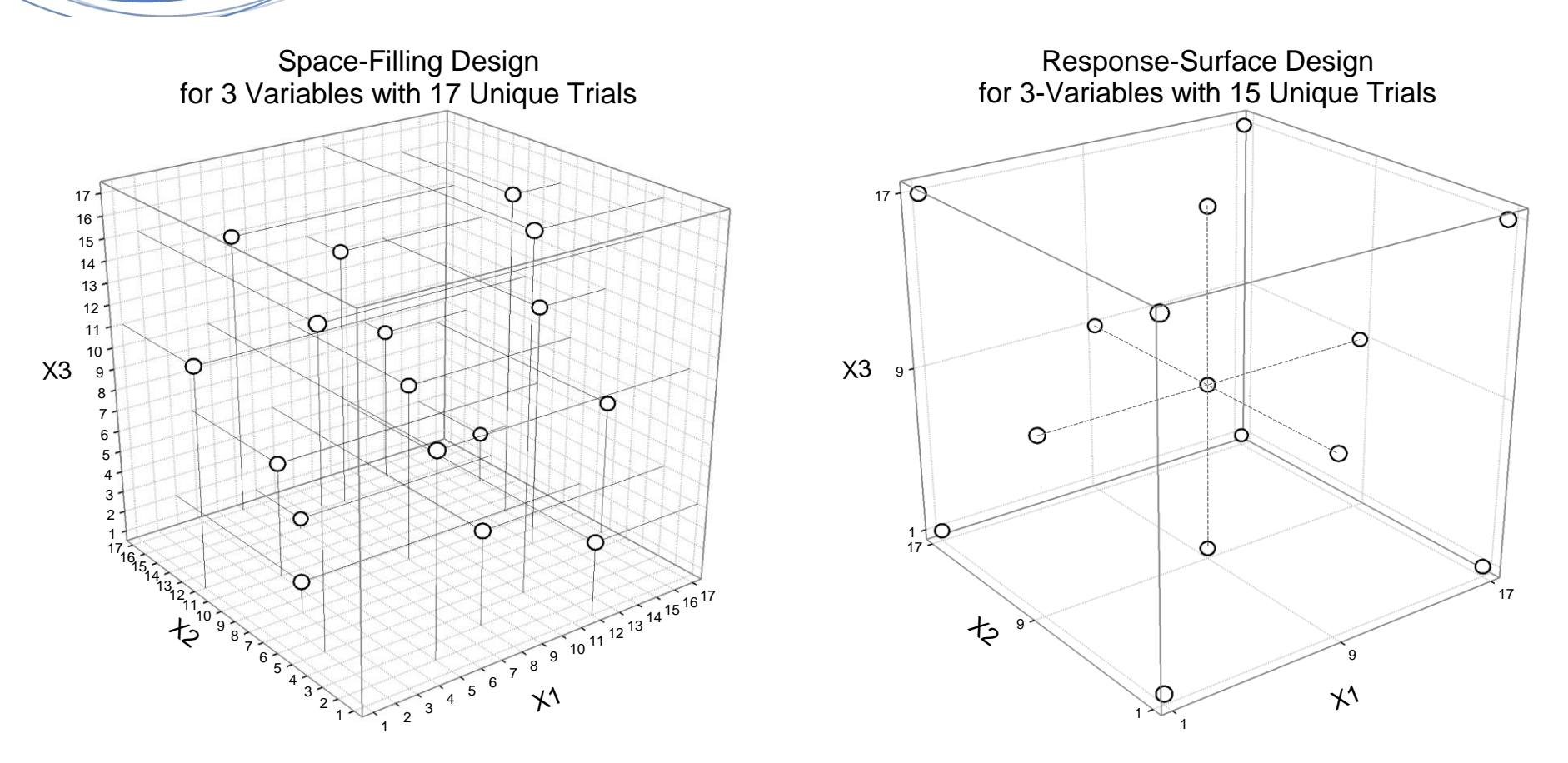

Rather than emphasizing high leverage trials ("corners") for a simple polynomial model, space-filling designs "spread" their trials more uniformly through the space to better capture the local complexities of the simulation model.

#### 29 CFD Simulations Run – 17 Used to Metamodel & 12 Used as Checkpoints

17-trial Orthogonal Latin Hypercube (OLH) spacefilling design settings used for creating the metamodel

12-trial Plackett-Burman screening design settings used as checkpoints – half just inside and half just outside design

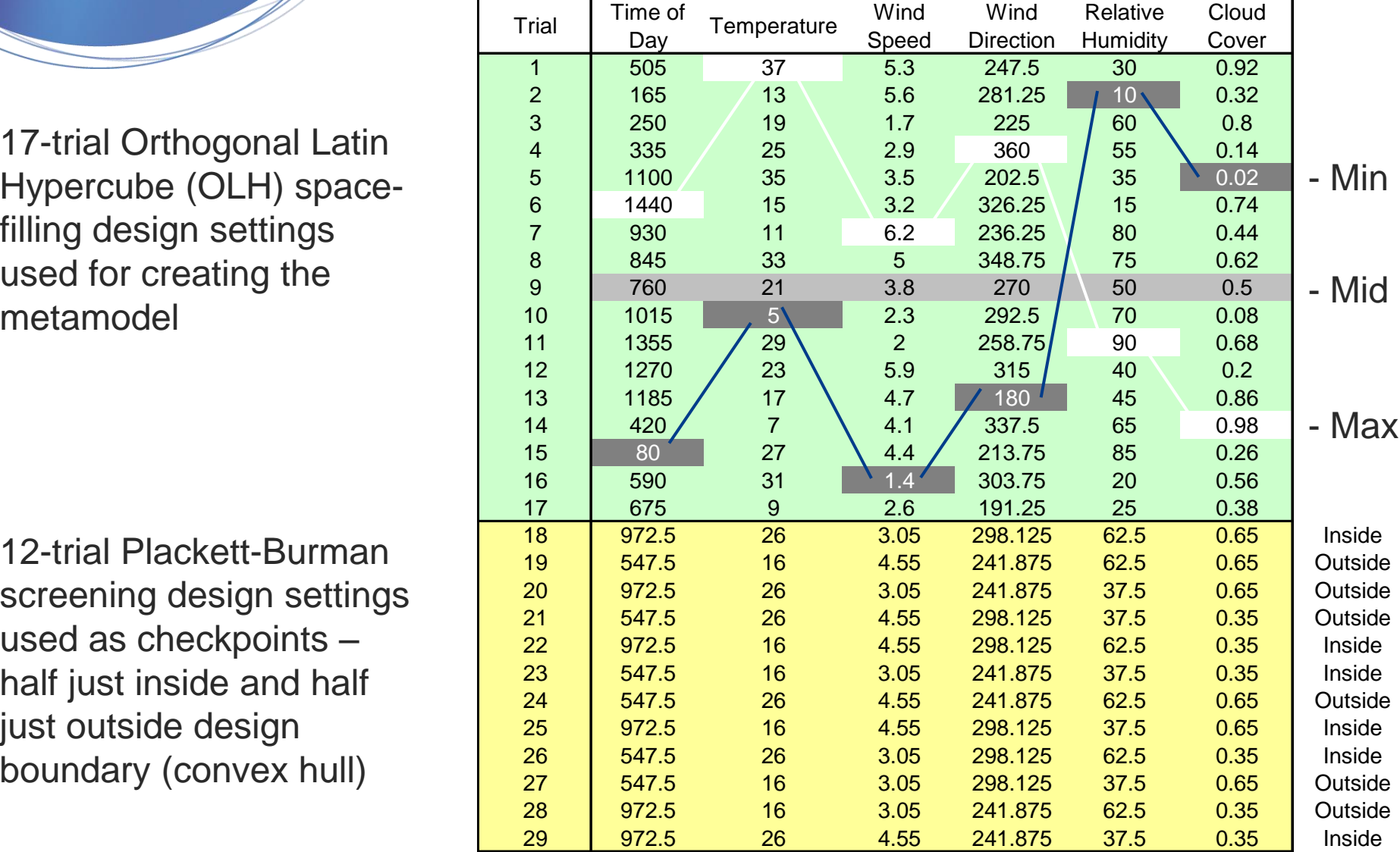

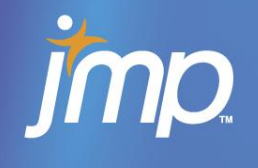

#### Kriging Fit in 1-D Showing Interpolation and Confidence Intervals on Prediction

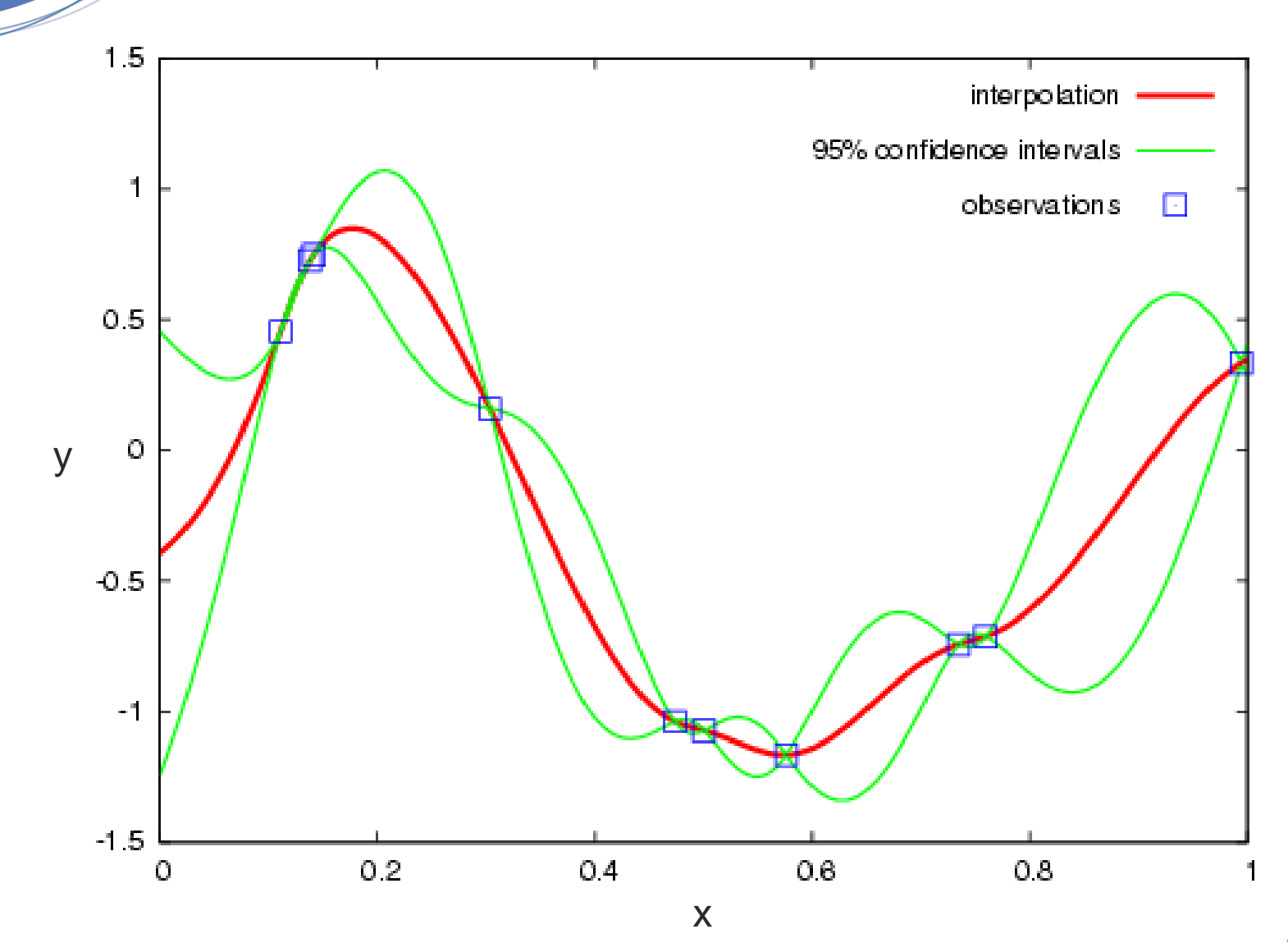

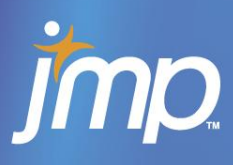

The Design and Analysis of Computer Experiments

Fang, Li,<br>and Sudjianto

Seminal Paper on "Space-Filling" DOE for Computer Experiments

 $\mathbb{Z}$ 

Design and Analysis of Simulation Experiments

 **Design and Analysis of Computer Experiments** Sacks, J., Welch, W.J., Mitchell, T.J. and Wynn, H.P. S*tatistical Science* 4. 409-423, 1989

- Textbooks on this topic include:
	- − Santner, T. J., Williams, B. J., and Notz, W. I. (2003), *The Design and Analysis of Computer Experiments*, Springer, New York
	- − Fang, K. T., Li, R. Z., and Sudjianto, A. (2005), *Design and Modeling for Computer Experiments*, Chapman & Hall/CRC Press, New York
	- − Kleijnen, J. P. C. (2008), *DASE: design and analysis of simulation experiments*. Springer, New York.

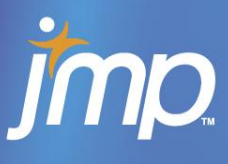

- **JMP<sup>®</sup>** (called Gaussian Process modeling)
- ECHIP® (called Smoothing analysis)
- SYSTAT<sup>®</sup> (called Kriging analysis)
- Matlab<sup>®</sup> Toolbox Modules
	- Design and Analysis of Computer Experiments (DACE)
	- SUrrogate MOdeling (SUMO)
		- − Contains DACE as well as another Kriging tool and many other surrogate modeling methods
- PErK (code available from authors of 2003 text by Santner, et. al.)
- "Blind" Kriging R code potentially available from GA Tech
- The Gaussian Processes Website: http://www.gaussianprocess.org
- Code to do Bayesian Hierarchical Gaussian Process (BHGP) modeling by combining simulation and real experimental data is available from Prof. Peter Qian of the University of Wisconsin

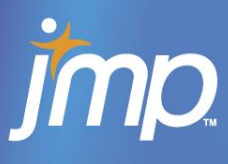

http://harvest.nps.edu/

The Simulation Experiments & Efficient Design (SEED) Center for Data Farming at Naval Postgraduate School

- Designs
	- − Nearly Orthogonal Latin Hypercubes (NOLH) and
	- − Resolution V, Fractional Factorials for many factors
- Agent-Based Simulation Software
	- − Pythagoras
	- − MANA (Map Aware Non-uniform Automata)
- Many Papers for Download and Links to INFORMS and WSC
- http://www.research.att.com/~njas/oadir/index.html Library of Orthogonal Arrays maintained by Neil J.A. Sloane
- http://support.sas.com/techsup/technote/ts723.html Library of Orthogonal Arrays maintained by Warren F. Kuhfield

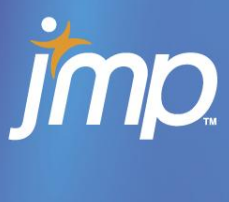

Publications Discussing Recent Advances in Metamodeling Simulations

- **Blind Kriging: A New Method for Developing Metamodels**, Joseph, V.R., Hung, Y., and Sudjianto, A., *ASME Journal of Mechanical Design*, 130, 031102-1-8, 2008
- **Gaussian Process Models for Computer Experiments With Qualitative and Quantitative Factors**, Qian, P.Z.G., Wu, H., and Wu, C.F.J., *Technometrics*, 50 (4), 383-396, 2008
- **Bayesian Hierarchical Modeling for Integrating Low-Accuracy and High-Accuracy Experiments,** Qian, P. Z. G. and Wu, C. F. J., *Technometrics,* 50 (2), 192-204, 2008
- **Regression-Based Inverse Distance Weighting for Multivariate Interpolation,**

Joseph, V.R., and Kang, L., (submitted) Preprint May 2009

**Nested Latin Hypecube Designs,**

Qian, P. Z. G. *Biometrika* (to appear) Preprint September 2008

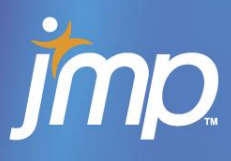

We wanted to run the fewest simulations that would allow us to extract useful information about the simulated process. We wanted to not just do sensitivity analysis of the factors, but **provide an interactive surrogate** model of the long-running simulation so that analysts could evaluate "what if?" scenarios.

The problem was that the Computational Fluid Dynamics models we were looking to run could take a week on a single CPU or 12 hours on 50 CPU cluster. With on the order of 10 factors we expected to need to run on the order of 100 simulations. **This meant it could be weeks or months before we could start our analysis.** 

**Nested Latin Hypercube Designs gave us a way to start analyzing data after about the first 20% of the simulations were run.** We also wanted to be able to run just enough simulations to achieve a surrogate model accuracy of 90%. We measured the accuracy using checkpoints and report the **% Off Target** for individual points as well as the RMS of the group and visualize the error using plots of Actual (from simulation) vs. Predicted (from surrogate model) values.

**jmp** 

Projections of Trial Locations in 2 factors for a 10-factor, 128-trial, Nested Latin Hypercube Design\* (NLHD) with 4 Blocks

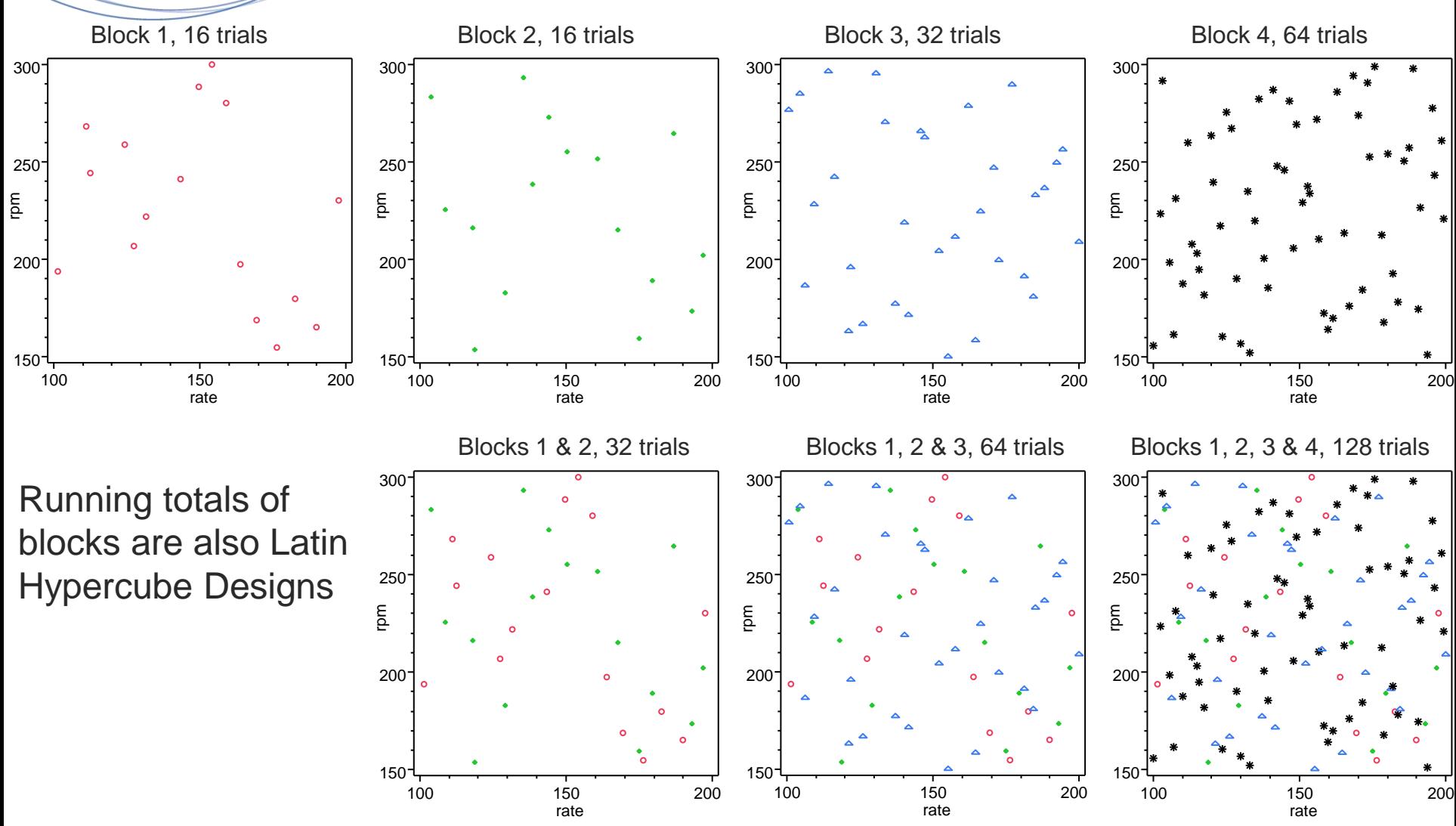

<sup>24</sup> \*Generated with Matlab Code Received from Prof. Peter Qian of U of Wi.

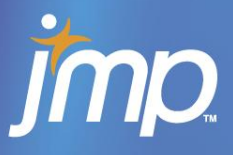

Copyright © 2008, SAS Institute Inc. All rights res<sup>tated</sup>.

150 200

 150 200 rate

 150 200 rate

#### Projections of Trial Locations in 3 factors for a 10-factor. 128-trial, Nested Latin Hypercube Design (NLHD) in 4 Blocks

#### **Scatterplot 3D**

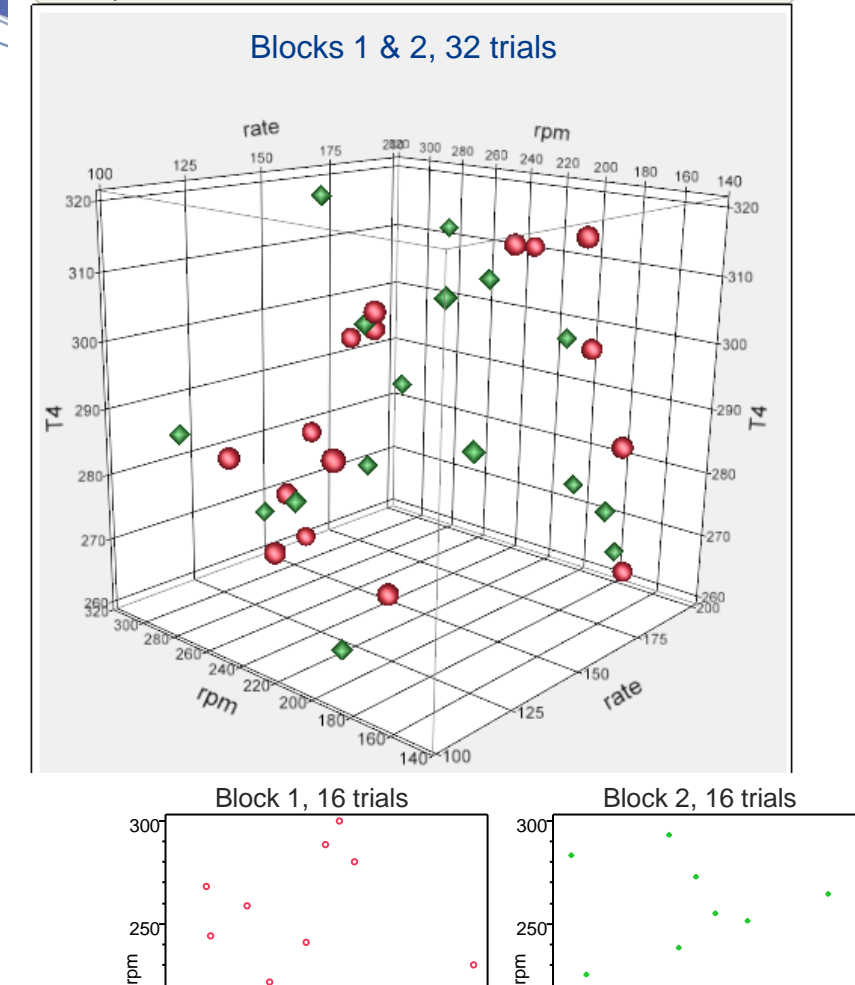

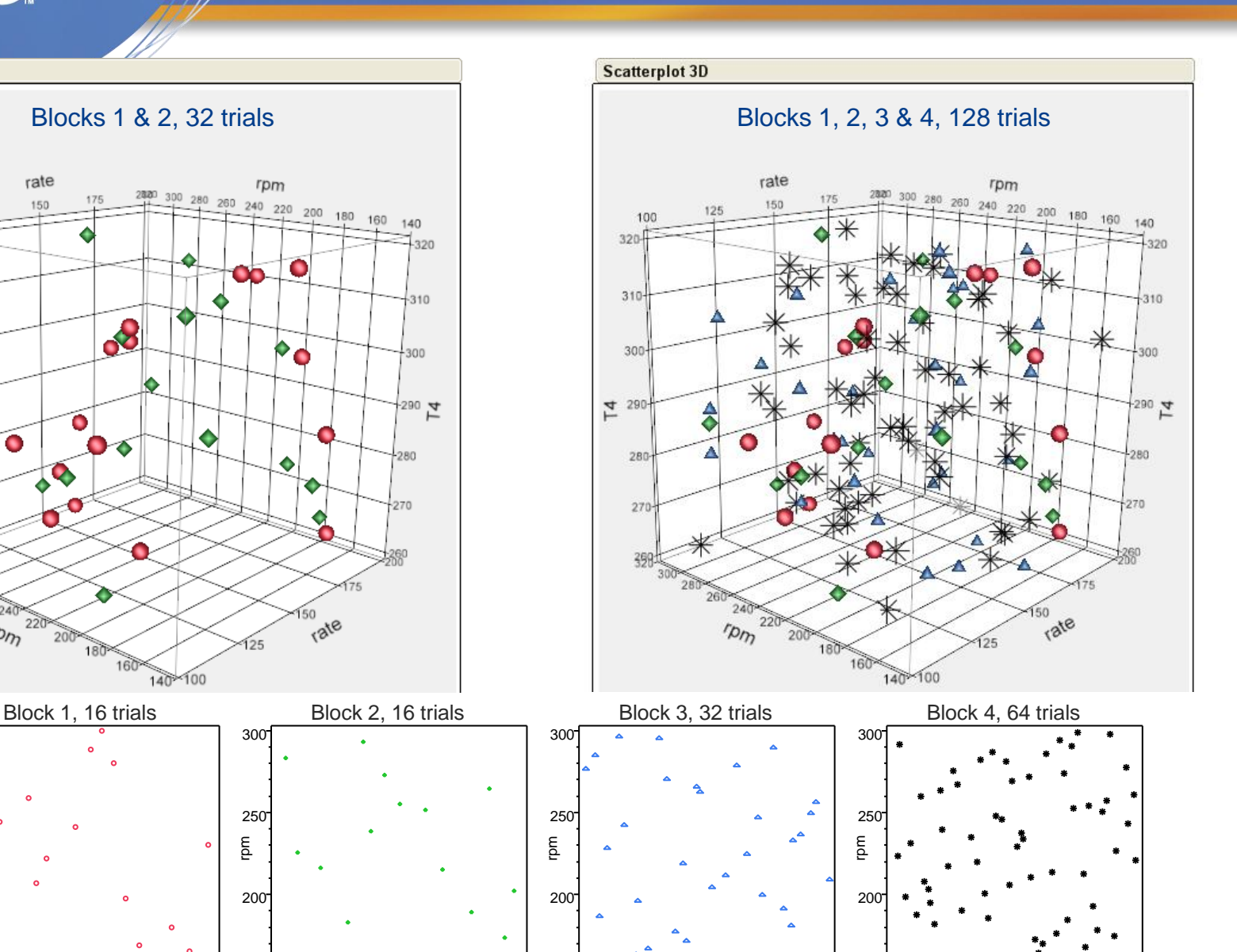

 150 200 rate

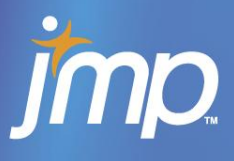

The point of running this sequence of blocks is to be able to evaluate the metamodel after each stage to see how accurately it is predicting observed values of 3 sets of checkpoint trials. If it proves to be sufficiently accurate, then subsequent blocks of simulation trials need not be run.

Without the NLHD approach one has to choose the "right" size spacefilling design in order to get useful results. If you choose too small a design, one has to start over with a larger design.

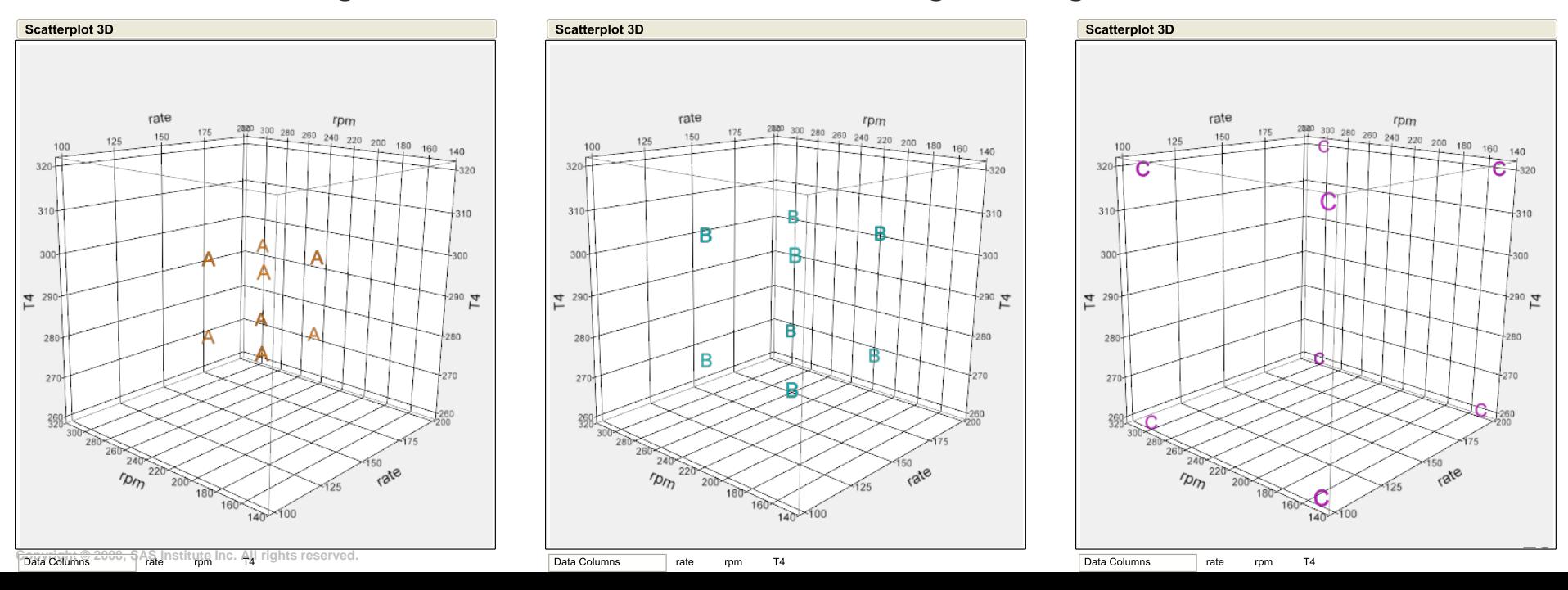

#### Relative Ranges for 3 Sets of 12 Checkpoints Shown in a 3-factor Space and Superimposed on Block 1 & 2 trials

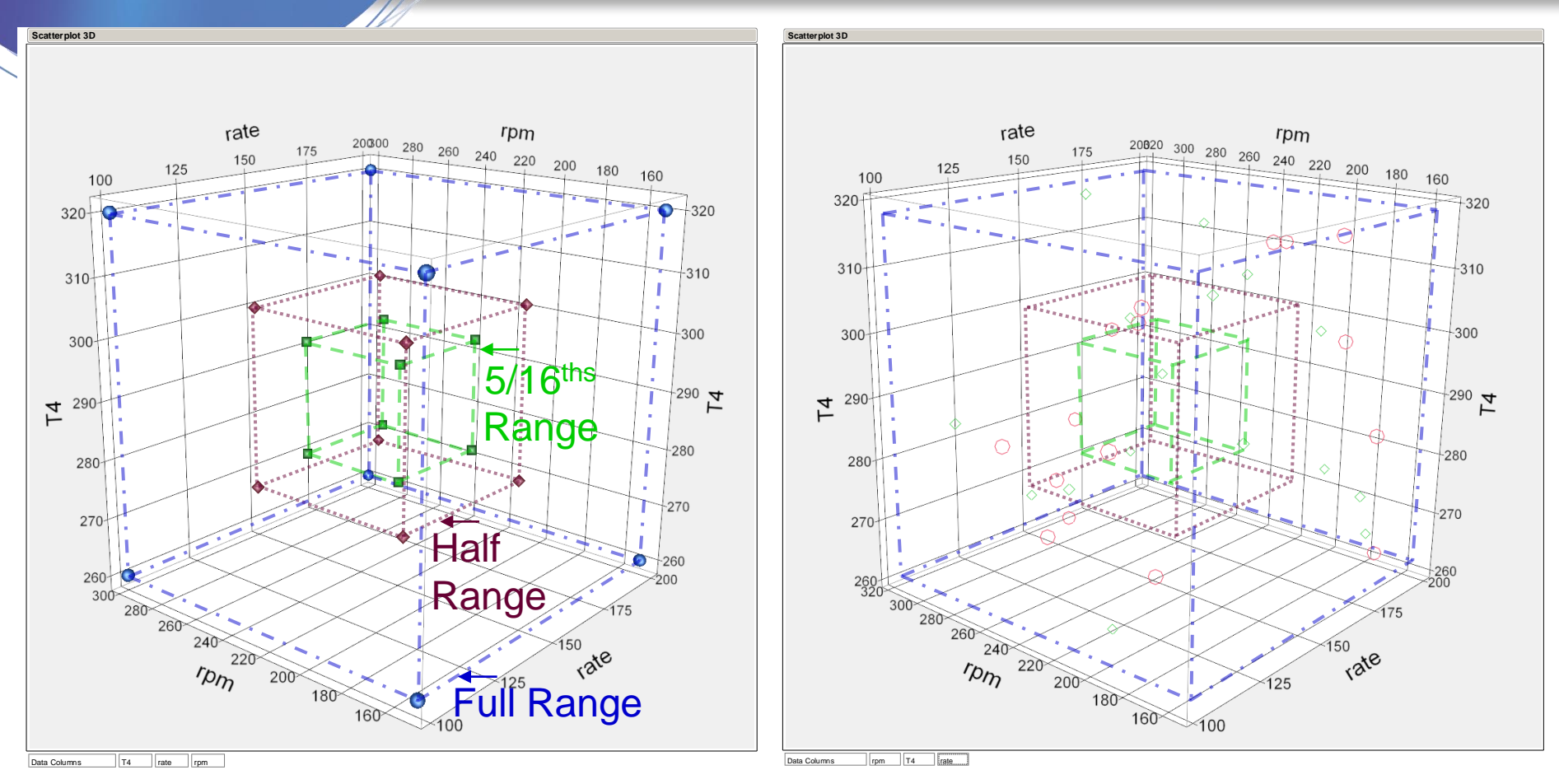

In the full design space over 10 factors there are 10 dimensions and 1024 corners. The 12 trials in a Plackett-Burman design populate only about 0.1% of these combinations of settings.

Used 10-factor Process Based on a Transcendental Function as the "Simulation" to Evaluate Improvement in Accuracy

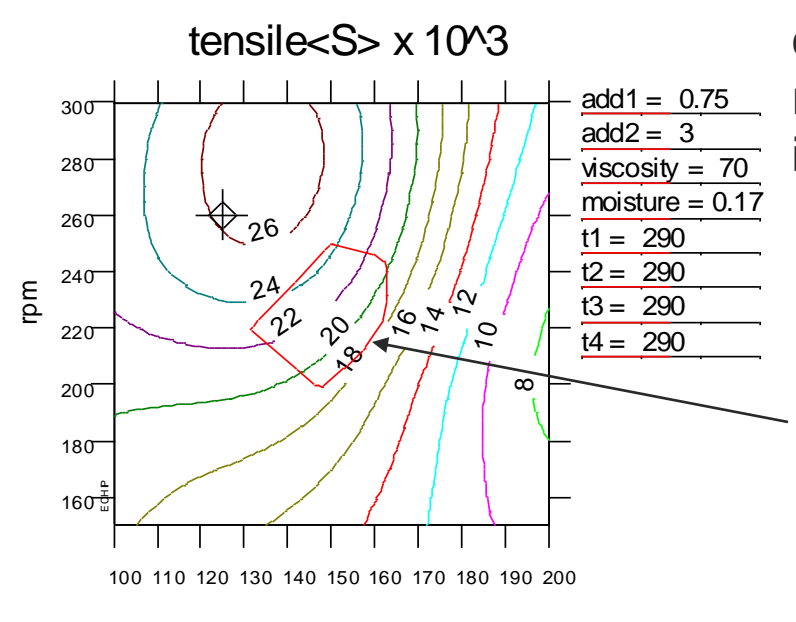

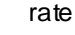

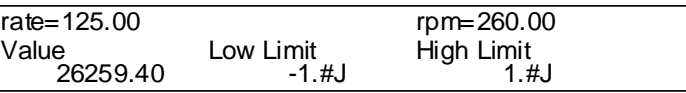

The 10-dimensional design space is only sparsely covered by the initial 16-trial NLHD Block. As a result only a small fraction of the full design region is valid for interpolation with the Kriging analysis.

Red polygon marks boundary between regions of interpolation (inside) and extrapolation (outside). Statistical name for the design boundary is the "Convex Hull."

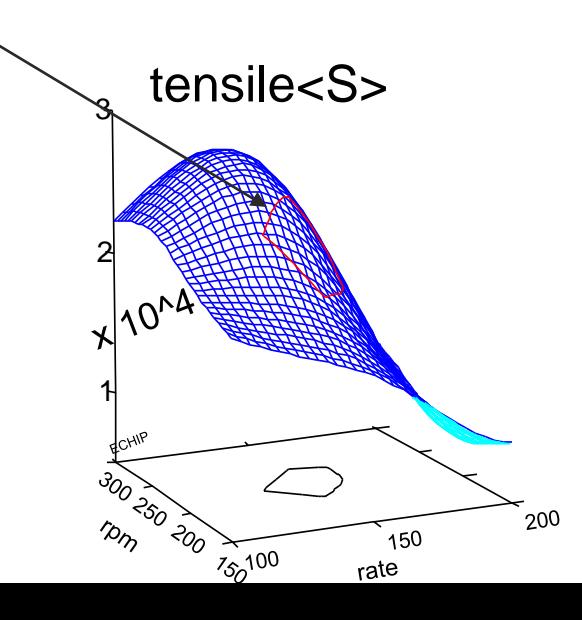

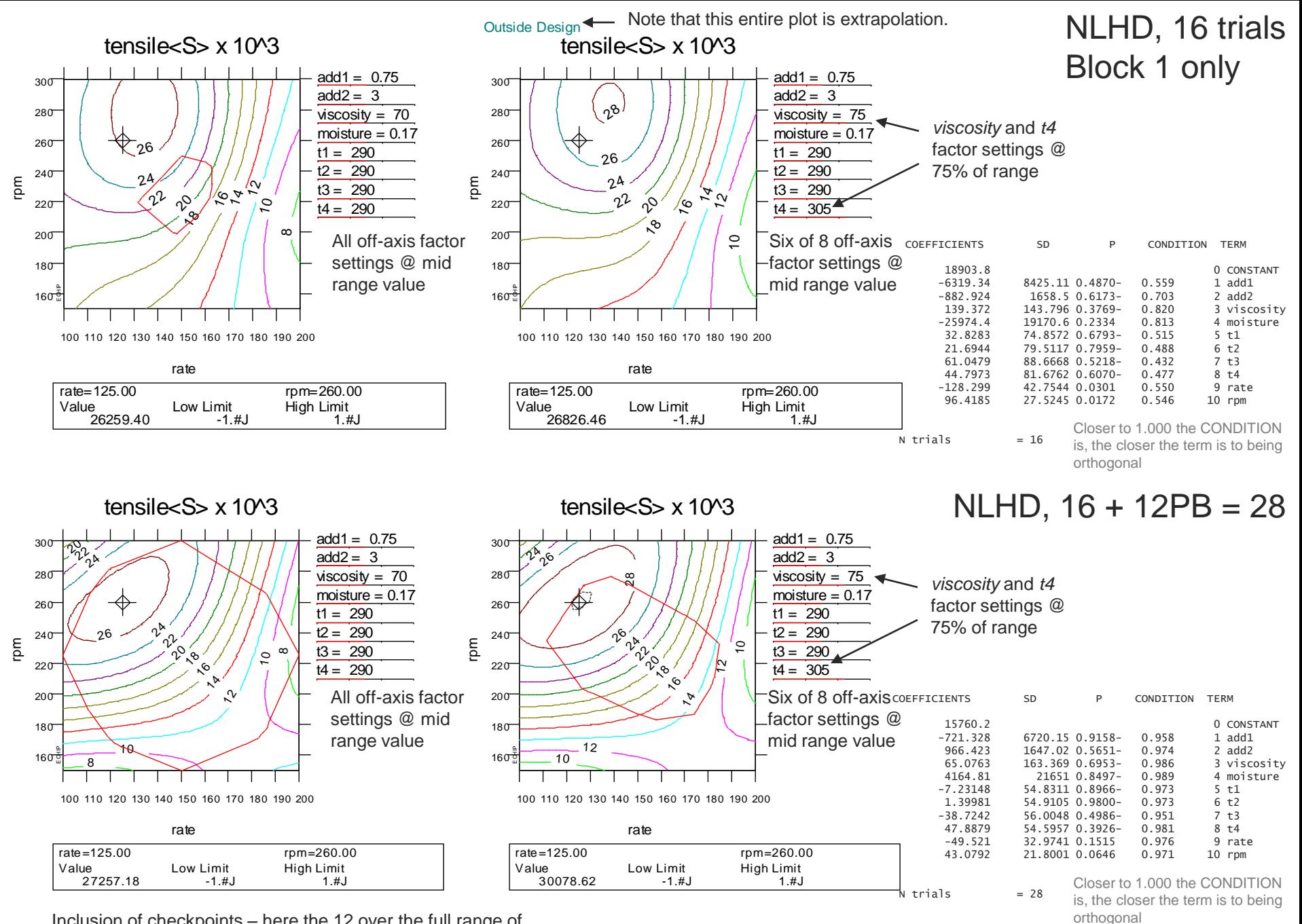

the volume of interpolation region. Inclusion of checkpoints – here the 12 over the full range of the factors – increases the size of the design boundary and

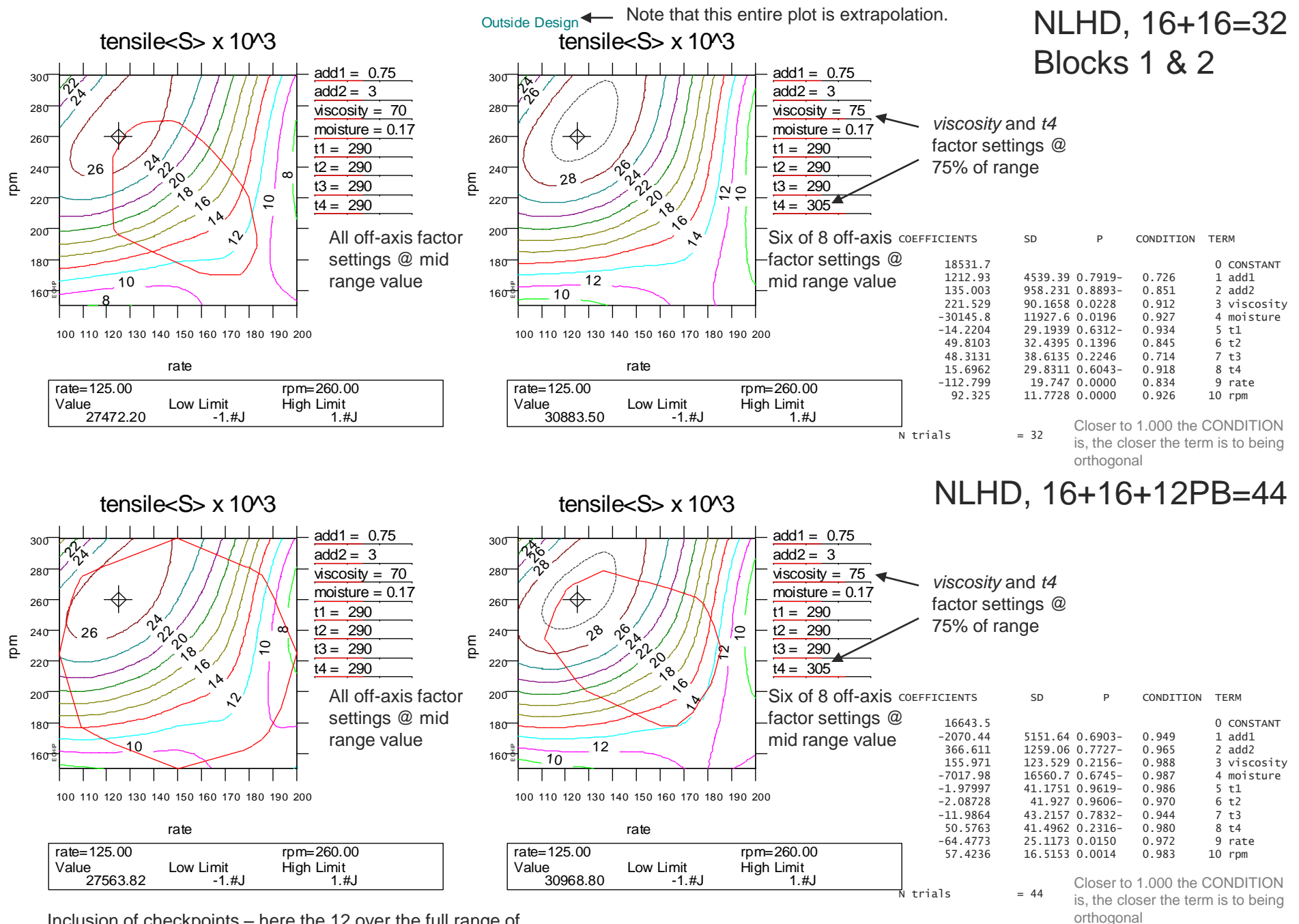

the volume of interpolation region. Inclusion of checkpoints – here the 12 over the full range of the factors – increases the size of the design boundary and

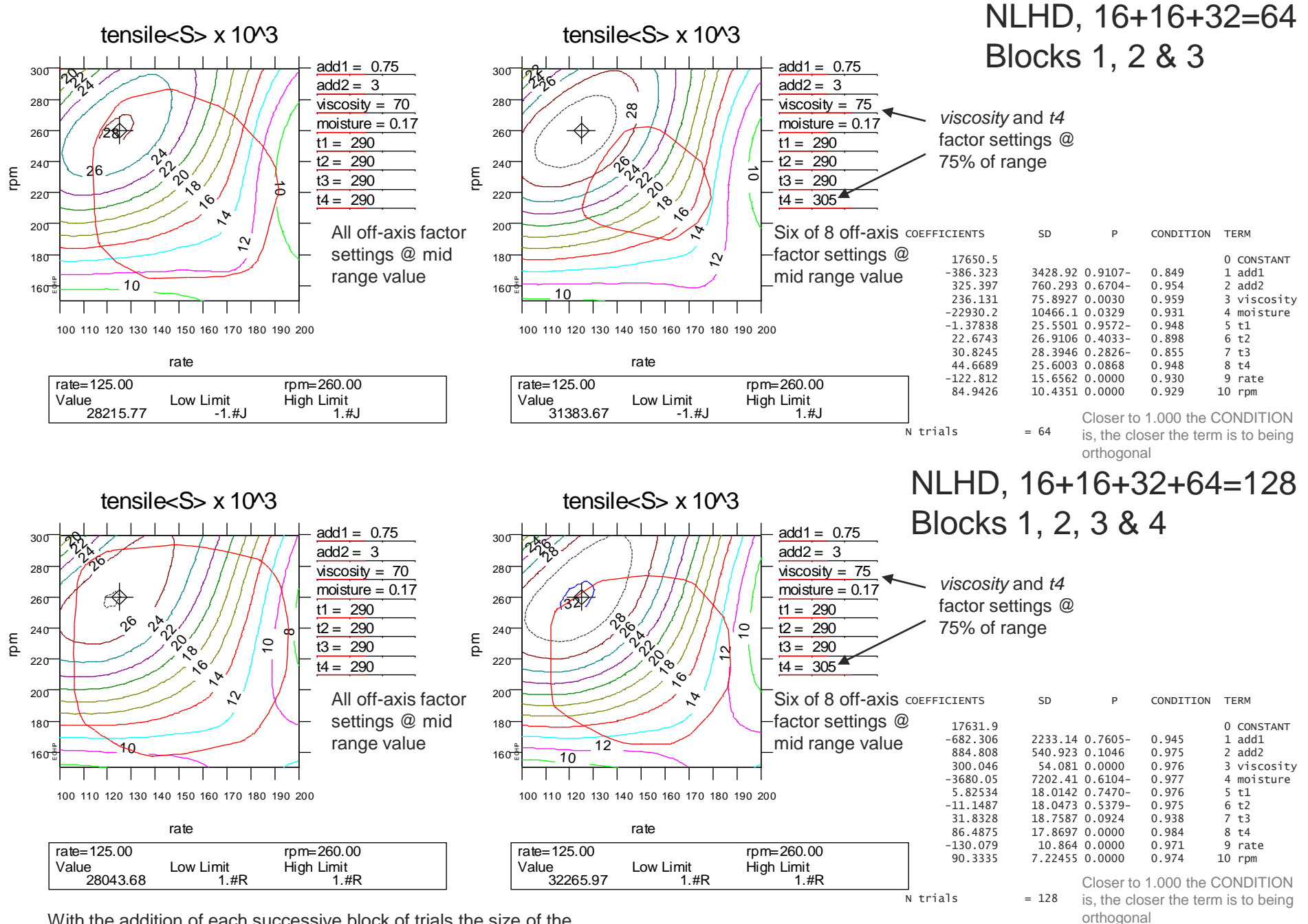

With the addition of each successive block of trials the size of the design boundary and the volume of interpolation region increases.

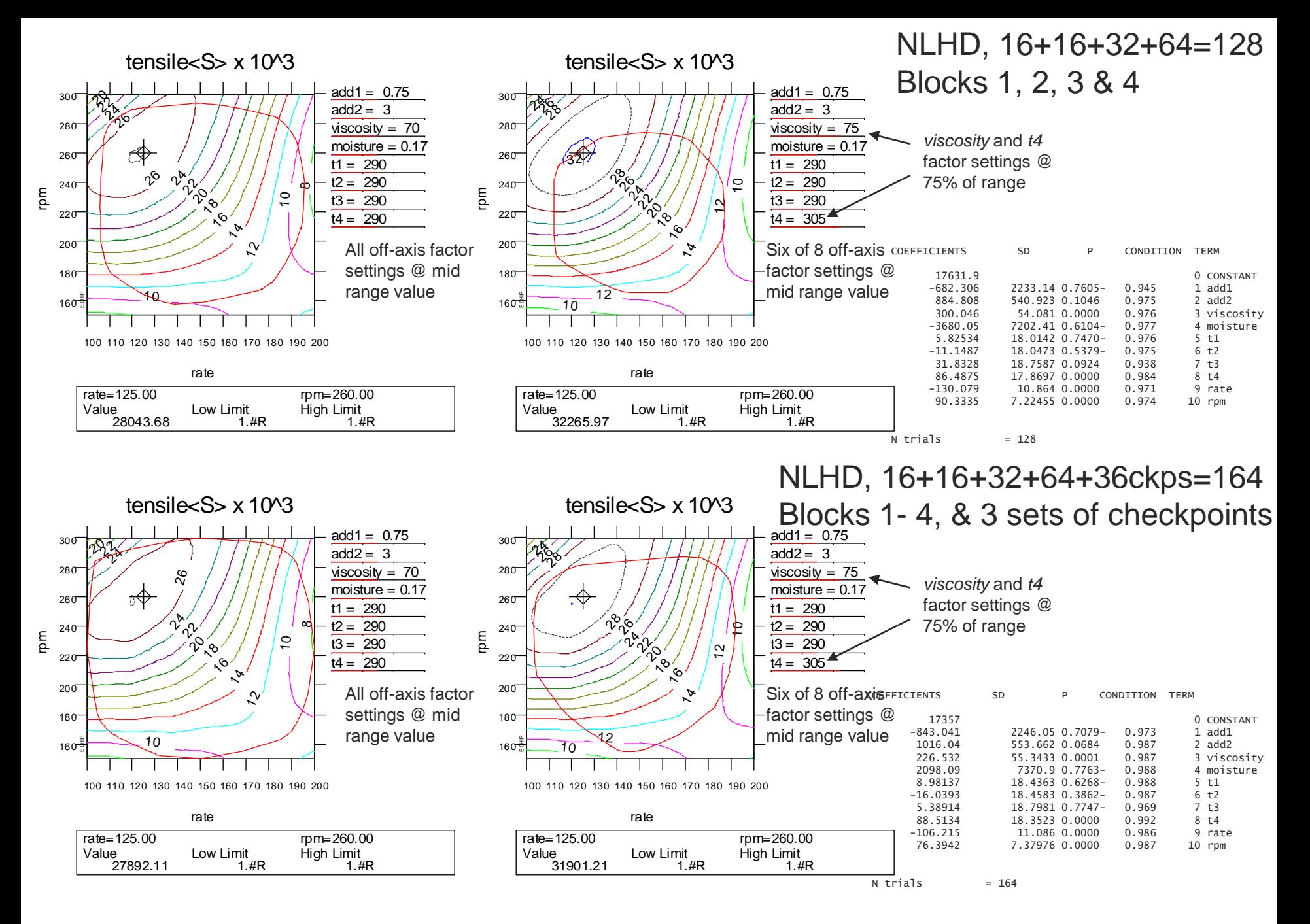

jmp

#### Compare Response Surfaces for fit of 16 vs. fit of 128 trials (left) and for fit of 64 vs. fit of 128 trials (right)

Stage 1 fit of16 trials colored green Stage 4 fit 128 trials colored brown Stage 3 fit 64 trials colored purple

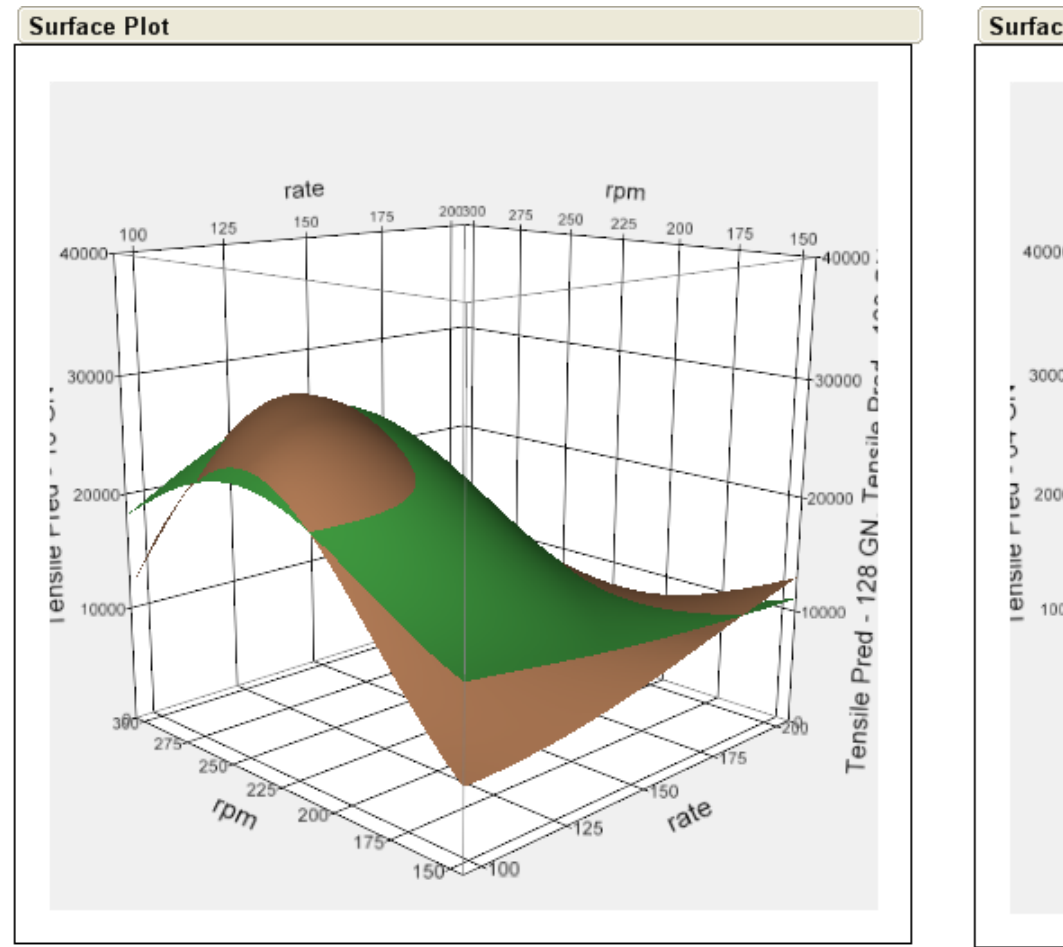

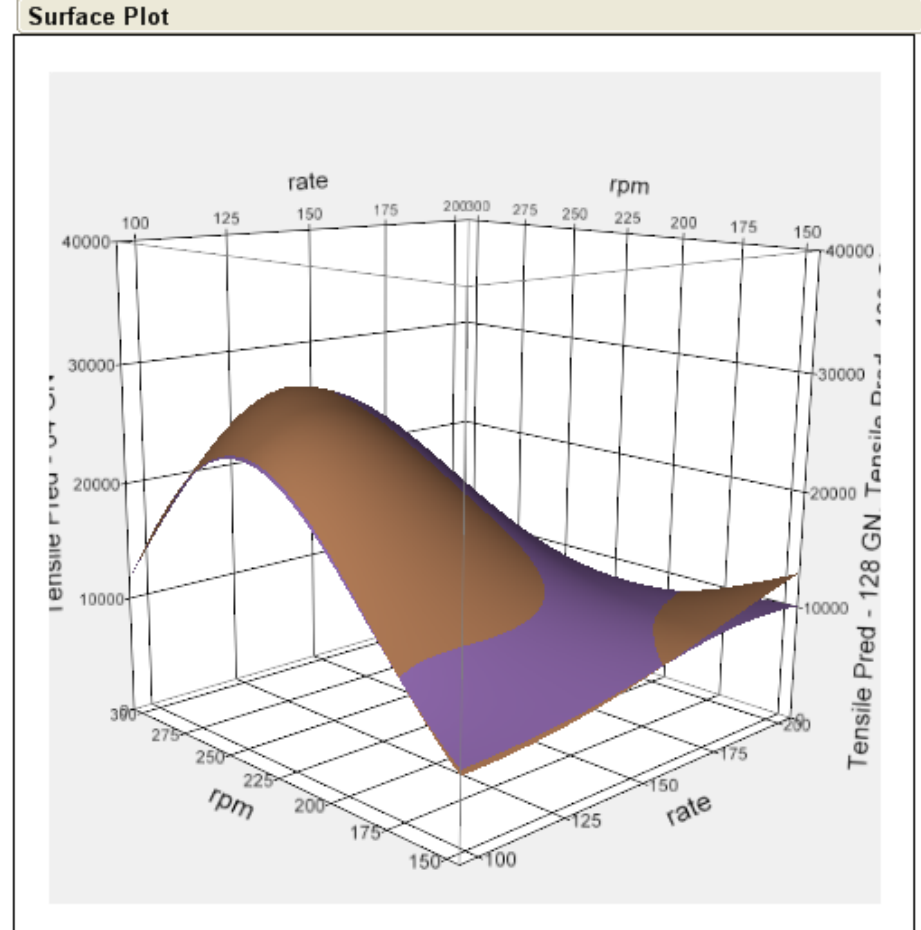

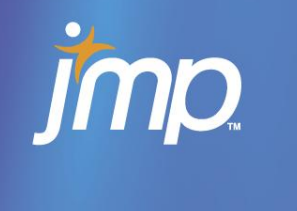

**Graph Builder** 

#### Plots of Actual vs. Predicted (Simulation vs. Metamodel) by Trial Group for Four Stages of Analysis of NLHD

Stage 1 fit just 16 trials, stage 2 fit 32 trials, stage 3 fit 64 trials and stage 4 fit 128 trials

Tensile vs. Tensile Pred - 16 GN & 3 more by Trial Group **Trial Group** Chk.Pts. A-5/16 range - 12 1st Block - 16 2nd Block - 16 30000 20000 S, 10000  $\Omega$ 4th Block - 64 Chk.Pts. B-1/2 range - 12 3rd Block - 32  $\mathbf{p}_{\mathbf{p}}$ E B B 30000  $\mathbf{e}^{\mathbf{e}^t}$ B  $\overline{B}$ Tensile B B 20000 10000  $\begin{array}{c} \n 0 \n \end{array}$ Chk.Pts. C-full range - 12 30000 C с 20000 C 10000 0 , e. 10000  $\frac{8}{30000}$  $\frac{1}{2}$ 2000  $\frac{8}{30000}$  $10000$ 20000  $30000$  $10000 -$ 20000  $\frac{8}{30000}$  $10000 -$ 20000.<br>30000  $\dot{\mathbin{\circ}}$  $10000$ 20000  $\frac{8}{20000}$  $10000$ 20000.<br>30000  $10000$ 2000<br>3000  $10000$ 20000<br>30000  $10000$ 20000.<br>30000  $10000 -$ 20000  $\circ$  $\circ$  $\circ$  $\circ$  $\circ$  $\circ$  $\circ$  $\circ$  $\circ$ 

 $\circ$ 

#### Accuracy of Metamodel Predictions for 3 Groups of Checkpoints Yielding Marginal, Moderate and Extreme Extrapolation

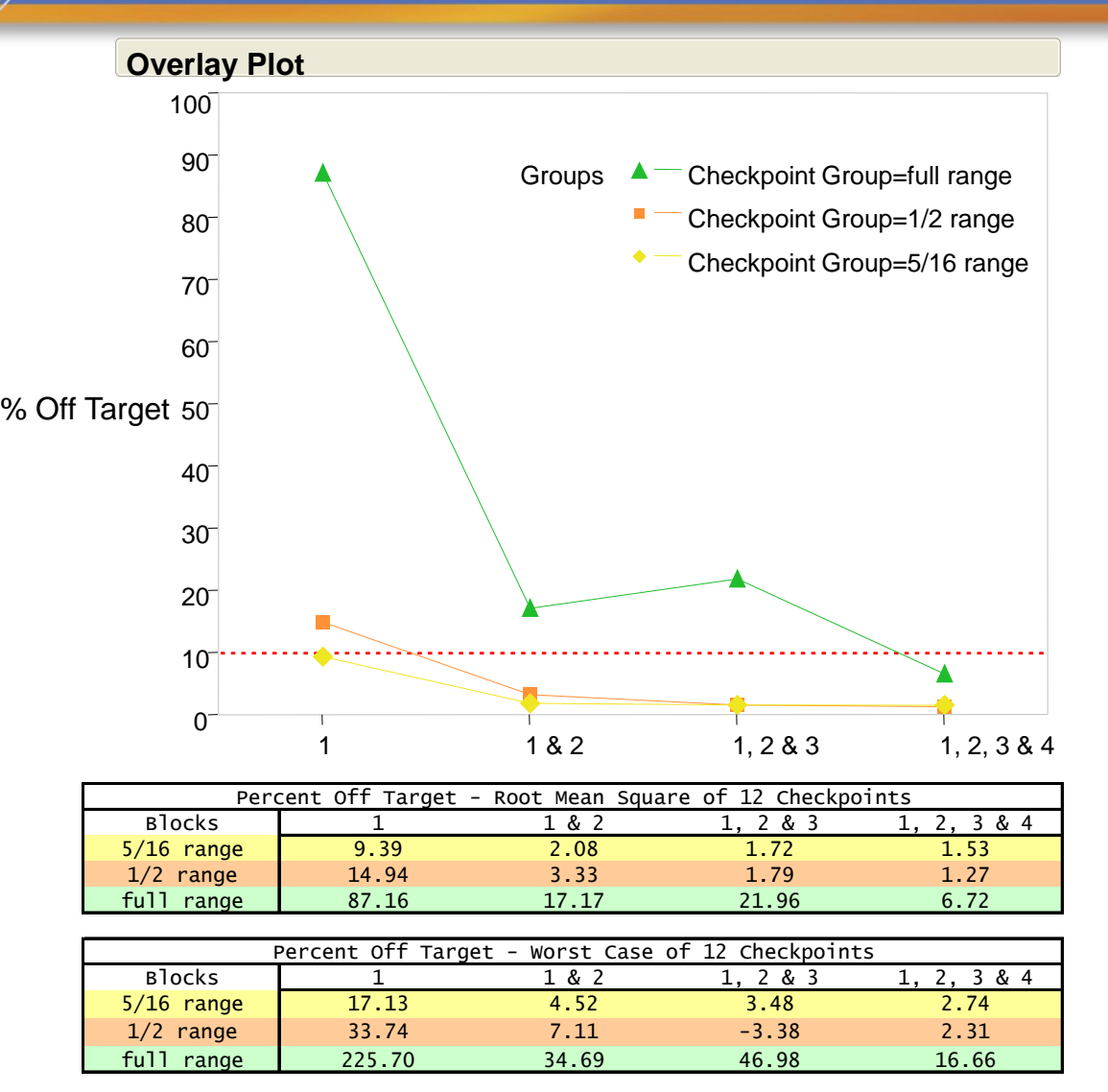

Each checkpoint group consisted of a 12-trial Plackett-Burman DOE. The ranges of the factors relative to the ranges used for the NLHD were 5/16ths (marginal extrapolation), half (moderate extrapolation) and full (extreme extrapolation).

Accuracy of Metamodel Predictions for 3 Groups of Checkpoints Yielding Marginal, Moderate and Extreme Extrapolation

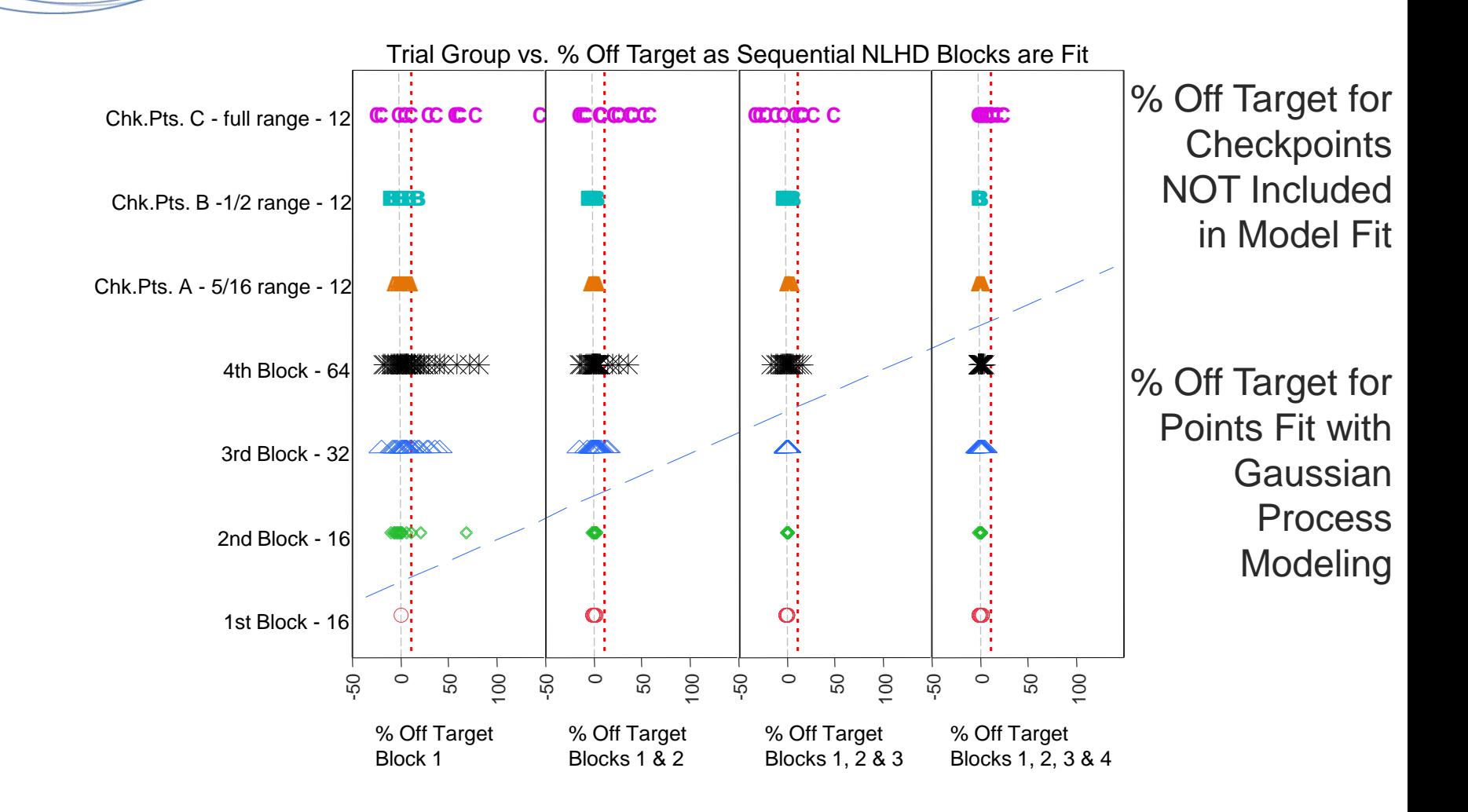

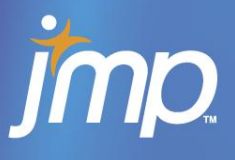

- 1. Run Block 1 of NLHD
- 2. Perform stepwise regression using high order polynomial model
- 3. Augment (D-optimal) Block 1 NLHD trials over full range of factors to expand volume of design space and to add trials to support indicated polynomial structure
	- a. Use additional trials as checkpoints
	- b. Use them to support polynomial analysis
	- c. Use them for Kriging analysis to enlarge interpolation domain tensile<S>

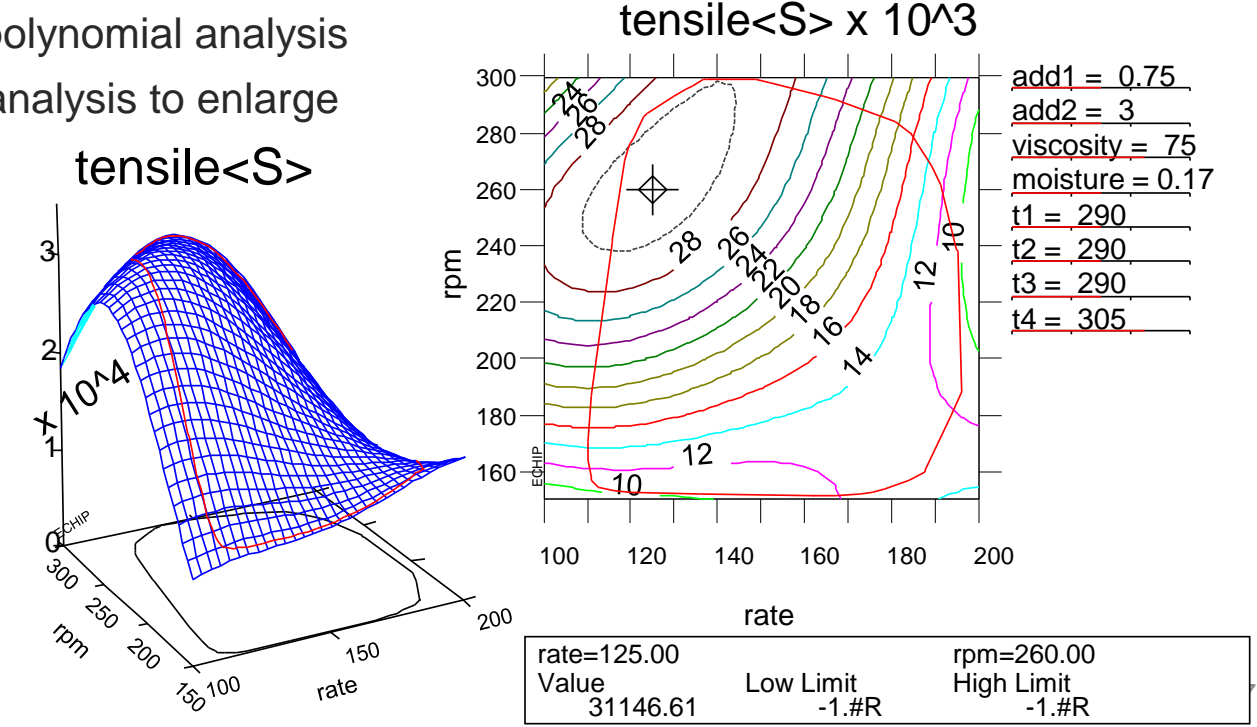

Projections of Trial Locations in 3 of 10 Factors for the First 2 of 4 Blocks in an NLHD, and 32 Trials Augmented on to the First NLHD Block for a High Order Polynomial

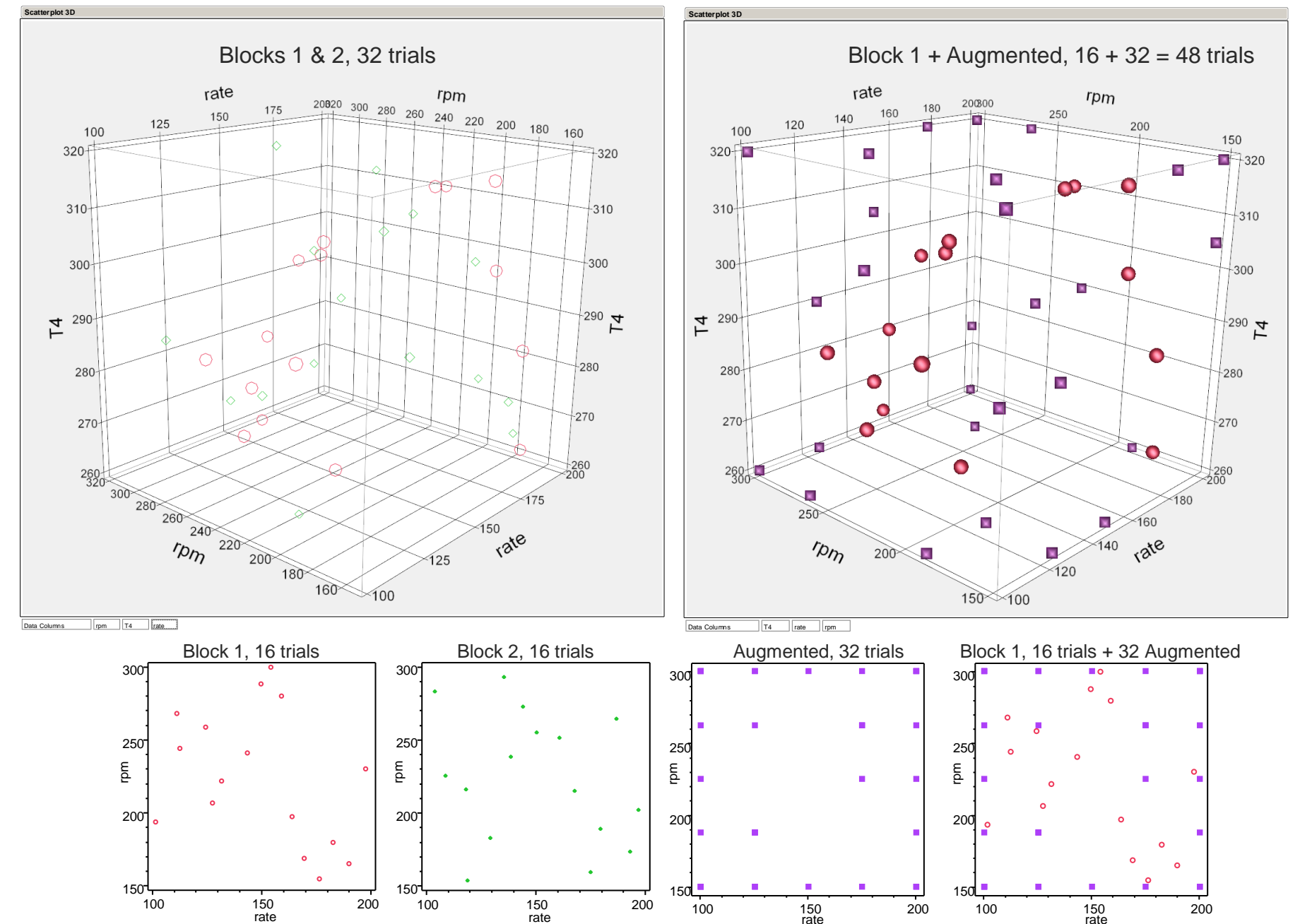

38

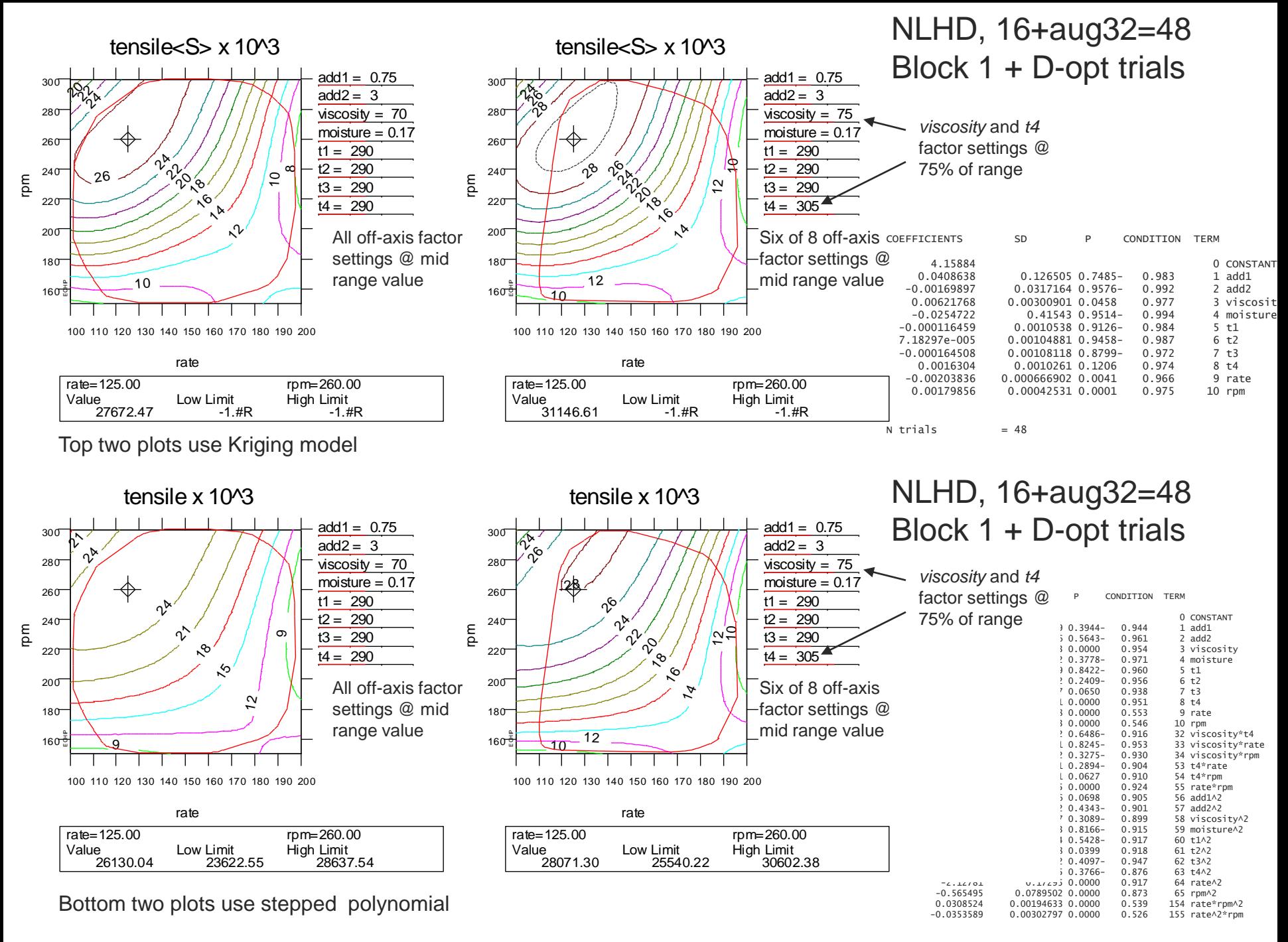

Comparison of Accuracy of Metamodel Predictions for 3 Groups of Checkpoints for NLHD Block 1 (left)

NLHD Block 1 augmented with 32 trials and analyzed with Kriging spatial regression(middle) and Polynomial Model (right)

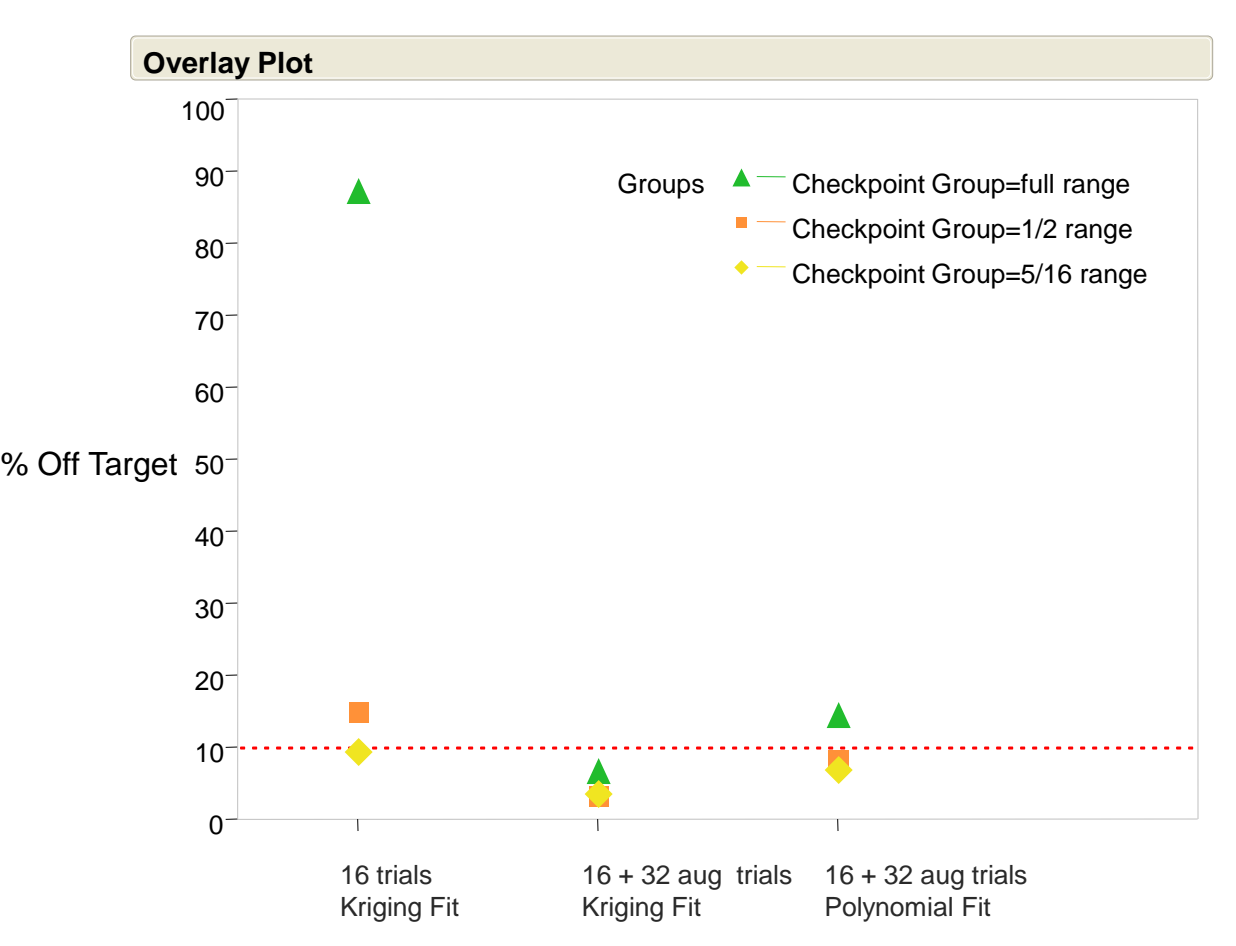

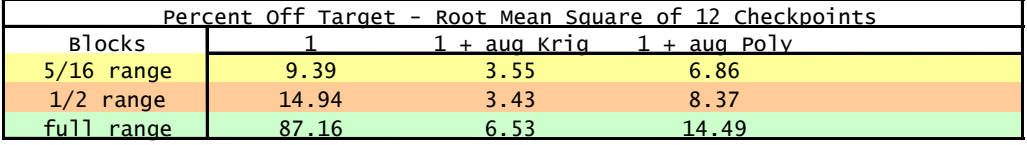

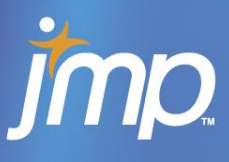

- NLHD designs can be run sequentially so that metamodel accuracy can be evaluated after each block and decision made as to whether or not to move forward with the next block
- Generally as more NLHD blocks are run, the metamodel accuracy increases
- Inclusion of extreme (full range) extrapolation checkpoints will expand interpolation volume of Kriging analysis – assuming Kriging analysis remains stable
- Augmentation of early NLHD stages with trials chosen to support indicated high-order polynomial behavior may expand the interpolation volume of Kriging analysis (again assuming Kriging analysis remains stable) as well as support alternative polynomial metamodel analysis
- **Caveat: These conclusions were reached using a moderately** complex transcendental function in lieu of a CFD simulation model that is believed to do a good job of stressing extrapolation with the metamodel.

# HAN. TM Statistical Discovery.<sup>™</sup> From SAS.